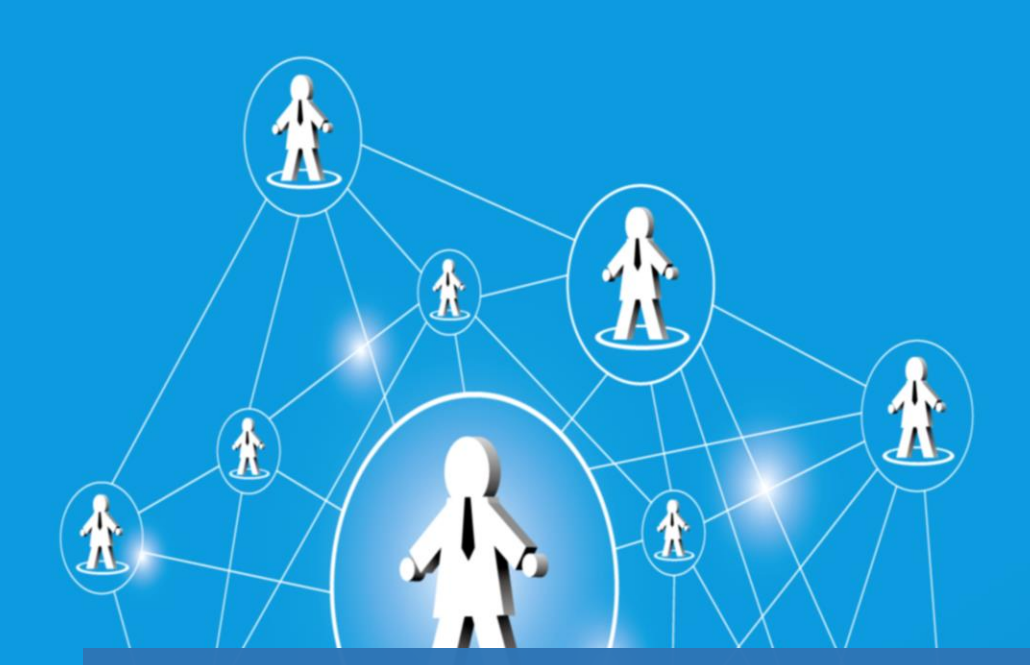

 $\boldsymbol{\pi}$ 

たった1サイトで開始から1ヶ月目にして報酬 82, 234 円 ! アクセスが集まりやすく成約率の 高いキーワードを「いとも簡単に」見極めるリサ ーチ術とサクッとサイトを作る具体的なサイト 構築方法を完全公開!

 $\mathbf{r}$ 

【著作権について】

このレポートは著作権法で保護されている著作物です。

著作権は三上泰良に属します。

三上泰良の許可なく、このレポートの全部又は一部をいかなる手段においても 複製、転載、流用、転売等することを禁じます。

このレポートに書かれた情報は、作成時点での著者の見解等です。

著者は事前許可を得ずに誤りの訂正、情報の最新化、

見解の変更等を行う権利を有します。

【その他】

このレポートの作成には万全を期しておりますが、

万一誤り、不正確な情報等がありましても、著者・パートナー等の業務提携者は、 一切の責任を負わないことをご了承願います。

このレポートを利用することにより生じたいかなる結果につきましても、著者・ パートナー等の業務提携者は、一切の責任を負わないことをご了承願います。

# 目次

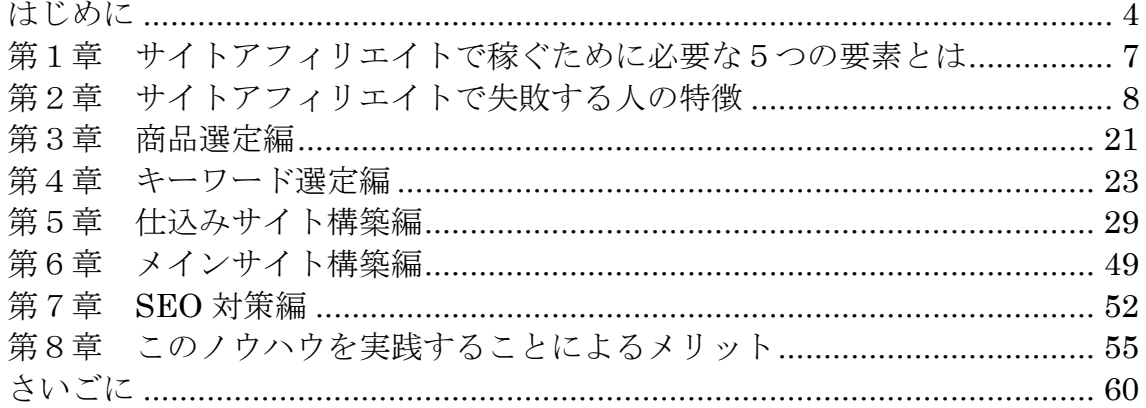

# <span id="page-3-0"></span>はじめに

この度は、僕の無料レポート

『たった1サイトで開始から1ヶ月目にして報酬 82,234 円!アクセスが集ま りやすく成約率の高いキーワードを「いとも簡単に」見極めるリサーチ術とサ クッとサイトを作る具体的なサイト構築方法を完全公開!』

をダウンロードいただきましてありがとうございます!

この無料レポートでは、僕がアフィリエイトサイトを作って1ヶ月で、月 82,234 円稼いだ方法を紹介しています。

この方法は、SEO で上位表示させアクセスを集め、ASP の商品の成約を取る物販 アフィリエイトです。

とっても簡単で効率的な方法ですので、皆さんも実践してみてくださいね。

申し遅れました。

この無料レポートの作者の三上泰良と申します。

インターネット上では、『居酒屋』というハンドルネームで活動しています。

ずーっとサイトアフィリエイトからの収益で生活していましたが、サイトアフ ィリエイトの経験から、 IP 分散サーバー『シナガワサーバー』の運営と中古ドメインの販売の活動をし

ております。

サイトアフィリエイトの方は、外注さんに9割以上をおまかせしていまして、僕 がやっていることと言えば、案件選びとキーワード選定、外注さんへの指示くら いです。

東京都品川区在住。妻と二人の子どもと 4 人で仲良く暮らしています。

ハンドルネームの居酒屋ですが、いつもみなさんに変な名前と言われます。 そして、お酒が好きなの?とも。。。(笑)

はい!お酒は大好きなのですが、

僕は、アフィリエイトで活動している皆さんがワイワイと集まり楽しめる場所、 居酒屋的存在になりたいという願いから命名しました。

お気軽にお立ち寄り下さい!^^

それでは、僕がアフィリエイトサイトを作って1ヶ月で月 82,234 円稼いだ方法 を紹介します。

とりあえず、報酬の実績をご覧下さい!

以下は、サイト立ち上げ開始から1ヶ月目で、しかも、たったの『1サイト』か つ、そのサイト内の『1ページのみ』から発生した報酬になります。

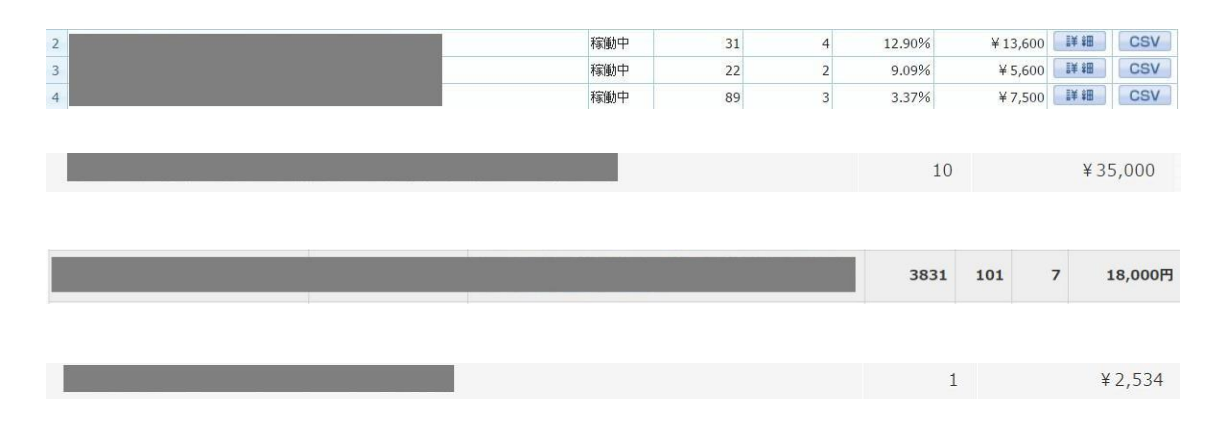

# 合計 82,234円

次の月は…。

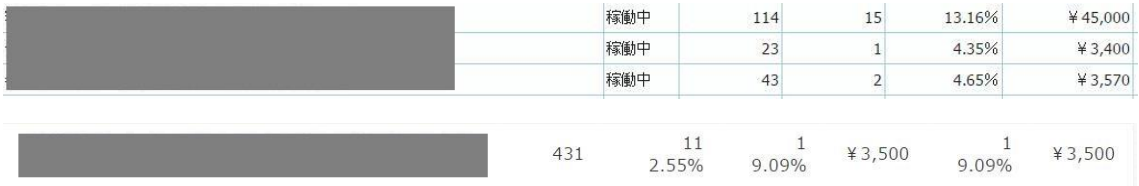

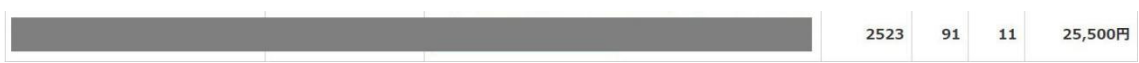

合計 80,970円

こんな感じで報酬が上がりました。

作って1ヶ月で月82.234円の報酬って、とっても効率がいいと思いませんか?

このサイトは複数ページなのですが、その中のたった 1 記事から先程の報酬画 像の 8 万円が稼げています。

さらに、その 1 記事ですら、自分では一切書かずに、しかも、記事の投稿まで外 注さんにお願いしています。

外注さんとは LINE でやり取りしていまして、子どもの塾の送迎のときなど、ス キマ時間に○○のサイトに○○の記事を投稿しておいてくださいね。

とお願いしたりしています。

すると大体、翌朝には記事を更新してくれるので、僕は時間を自由に使っていま す。

このように、僕は、サイトアフィリエイトの作業は外注さんにお願いして、稼ぐ 仕組みを作ったので、時間を自由に使えるようになりました。

自由な時間を使って、自分の夢に向かって進んだり、 かわいい我が子と一緒にいる時間がたっぷりと使い、積極的に子育てに参加し て、思い出をたくさん作ろう!と心に決めています。

若干、妻に都合よく使われている感はありますが…。。。。(笑)

冗談はさておき、

サイトアフィリエイトで頑張れば、このような生活を送ることが可能です。 あなたも自由な時間をつかみ取ってみませんか?

それでは、ここからは早速、サイトアフィリエイトで僕が実践している手法につ いてお話していきます。

# <span id="page-6-0"></span>第1章 サイトアフィリエイトで稼ぐために必要な5つの要素とは

まず最初はサイトアフィリエイトの基礎知識に付いて簡単に説明します。 サイトアフィリエイトは、大まかに言うと以下の5つの要素で成り立っていま す。

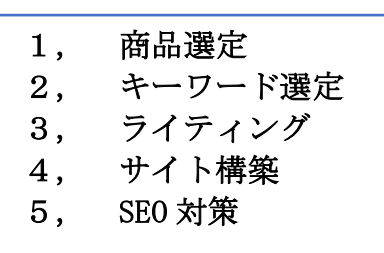

1、2、3、4 までができたら、商品を売るためのサイトが完成です。 通常は、このサイトを上位表示させるために5番にあたる SEO 対策を施してい きます。

具体的には、サテライトサイトと言われるところから 被リンクを付けるのが一般的な SEO 対策になります。

図のように、売上をあげるためのメインとなるサイトを作り、 その他に裏方サイト(サテライトサイト)を作り、そこからメインサイトへ被リ ンクを送ってあげるイメージです。

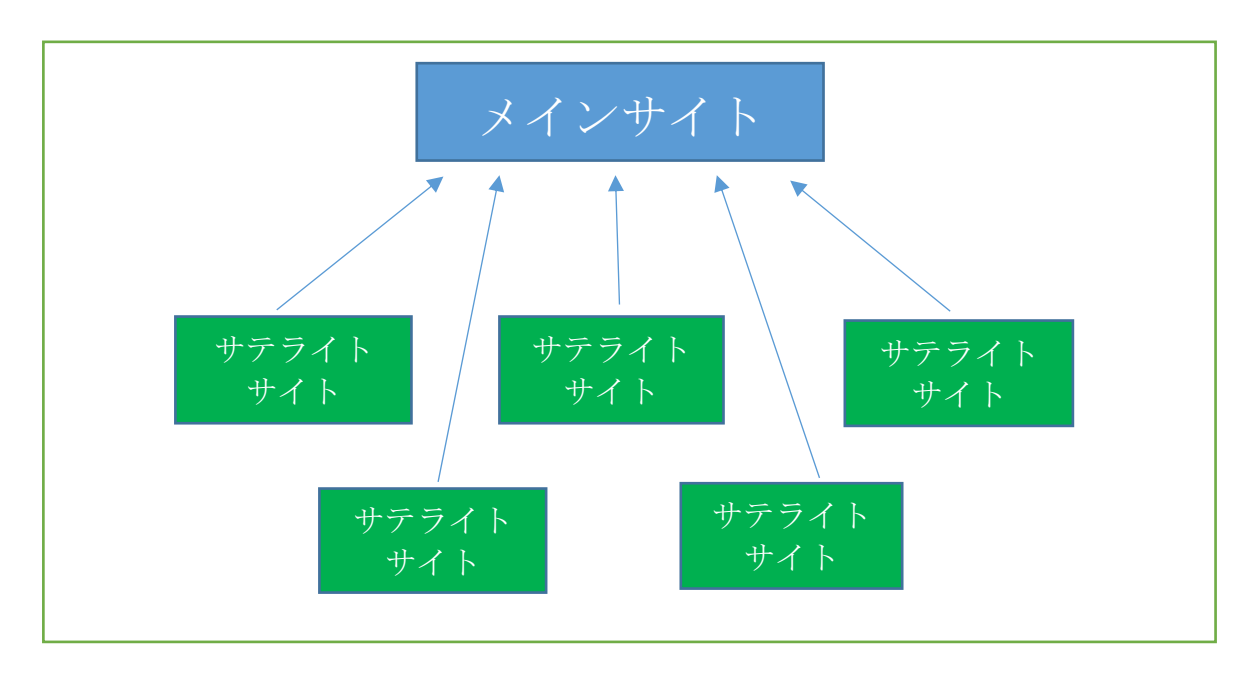

これら1~5の項目それぞれで、 ポイントをしっかり抑えて確実にこなしていくことが、 サイトアフィリエイトで稼ぐために必要と言えます。

あなたがもしこれまでにサイトアフィリエイトに取り組み、思うように商品が 売れていないということであれば、

それは、ここまでにお話した5つの要素のうち、1つでも欠けていたり、 取り組み方やポイントが欠如している可能性が高いです。

では、どこの間違いを正し、どのように取り組んでいけば良いのでしょうか? 次からは、これらの5つの要素について掘り下げてお話していきます。

# <span id="page-7-0"></span>第2章 サイトアフィリエイトで失敗する人の特徴

ここからは、それぞれの大事なポイントで、稼げない人によくありがちな失敗す るパターンについて解説していきます。

あなたも同じような間違いを犯してしまってないかチェックしてみてください ね。

# ■1. 商品選定で失敗するパターン

商品選定で失敗するパターンとして、

- 1)サイトを作っていて苦痛に感じるジャンルの商品を選んでいる。
- 2)知名度の低い商品を選んでいる。
- 3)報酬額の低い商品を選んでいる。

ことが考えられます。

# 1) サイトを作っていて苦痛に感じるジャンルの商品を選んでいる。

サイトを作っていて苦痛に感じるジャンルの商品を選んでいませんか? サイトアフィリエイトではライテイングという作業があります。 そのジャンルの商品の記事を 5 ページ、10 ページ、もしくはもっとサイトに掲 載する必要があります。

自分の知識のないジャンルの商品を選んでしまうと、調べて勉強をしたりとい う、ライテイングをする前の作業が発生します。

嫌いだったり、苦手意識がなければそれでもいいのですが、その作業が苦痛に感 じると、作業がはかどらなかったり出来上がりがイマイチだったり、最悪、作業 が止まってしまいます。

このような失敗がないよう、サイトを作っていて苦痛に感じるジャンルの商品 を選ばないようにしましょう。

# 2)知名度の低い商品を選んでいる。

商品選定で知名度の低い商品を選んでいませんか? 知名度の低い商品をアフィリエイトしても、ユーザー様の認知度が低く、アクセ スが少ないということもあり成約率は低くなる傾向があります。

CM を流していたり、芸能人がブログでレビューしていたり雑誌などで紹介され ている商品と言うのは、知名度が高くかなりの成約が期待できます。 サイトアフィリエイトで稼ぐには、知名度の高い商品を選ぶことが近道です。 ただ、ライバルが多いという欠点はあるのですが、それを上回る成約が狙えます。

しかし、別の考え方で、ライバルの少ない商品や新発売された商品を選ぶという 考え方もあります。

なぜなら、このような商品の場合、かなり上位表示しやすいですし、広告主側で、 急遽、広告費をかけて宣伝をすることになった場合、もし上位表示していれば、 爆発的な成約が期待できます。

しかし、いつ広告費をかけて宣伝するか?はわかりません。つまり、稼ぐのに時 間がかかり、博打要素が強くなります。

僕は以前、ASP から、ある新商品のサイトを作って下さい。とコンタクトがあり ました。特単を提示されたこともあり、サイトを作り SEO をかけて、商品名で 1 位をとることができました。

わくわくしながら、ASP の報酬画面を日々みましたが、一向に商品は成約しませ ん。商品名単体で公式サイトを抜いて 1 位なのに、アクセス自体がほぼない状 態でした。

そうこうする間に広告主はアフィリエイトから撤退。成約したのはたったの 1 件。

ものすごく悔しい思いをしたことがあります。

知名度の低い新発売の商品にはこのようなリスクがあるので、僕は商品選定で 選ばないようにしています。

### 3) 報酬額の低い商品を選んでいる。

報酬額が低い商品を選んでませんか?

やってみるとわかるのですが、報酬額 500 円の商品のアフィリエイトをしても、 報酬額 5000 円の商品のアフィリエイトをしても、SEO の難易度こそ違う可能性 がありますが、サイトを作る手間も商品を 1 個成約させるのも、それほど労力 が変わらないのです。

例えば、報酬額 500 円の商品の場合、100 個成約させないと 5 万円になりませ  $h_{\circ}$ 

一方、5000 円の報酬の商品は 10 個成約させれば、5 万円ですから、トータルの 報酬額を比較した場合、500 円の報酬額の商品のアフィリエイトの方が、5 万円 の報酬額を獲得するのがかえって難しかったりします。

つまり、報酬額が低い商品を選びアフィリエイトに取り組む場合、ライバルが少 ない可能性があるといったメリットがある反面、報酬を積み上げるのに数を売 らなければならないというデメリットもあったりします。

僕の場合は、報酬額が最低でも 2500 円以上の商品を選ぶようにしています。 2500 円位の報酬単価でないと、トータルの報酬額が積み上がっていかないと言 う感覚からこの金額の商品を選定することにしています。

#### ■2. キーワード選定で失敗するパターン

キーワード選定で失敗するパターンの多くは、

1)ライバルの多い、強いキーワードを選んでいる。 2)候補となるキーワードで上位にいるライバルサイトのリサーチ不足。 3)購入意欲の低いキーワードを選んでいる。

このパターンです。

L

# 1)ライバルの多い、強いキーワードを選んでいる。

もしかして、トップアフィエイターが激戦を繰り広げているビッグキーワード を狙っていたりしませんか?

具体的には、青汁とか酵素とか水素水とかの単体キーワードや、ジャンルのシェ ア NO1 の商品名単体のキーワードのことです。

はっきり言ってこれらのキーワードで上位表示させるのはかなり難しいです。

こういうキーワードばかり狙ってサイトを作って、稼げないとぼやいている失 敗例をよく耳にします。(初心者の頃の僕がそうでしたw)

ココまでひどくなくても、激戦キーワードを選んでいる場合は、上位表示が難し く、稼げない場合が多いです。

# 2)候補となるキーワードで上位にいるライバルサイトのリサーチ不足。

候補となるキーワードで上位にいるライバルサイトのリサーチをしないで、闇 雲にサイトを作ってしまう人も稼ぐのが難しいでしょう。 たまたま、稼げたとしても、それはまぐれです。上位表示できた理由が明確では ありませんので。

それに、闇雲にサイトを作るわけですから、作業効率も悪くなります。せっかく 作ったサイトですから、高確率で上位表示させて稼ぎにつなげたいですよね。

### 3)購入意欲の低いキーワードを選んでいる。

上位表示しているにもかかわらず、購入意欲の低いキーワードを選んでしまっ て、成約がとれず稼げないと言っている人も実に多いです。

購入意欲の低いキーワードに情報収集型のキーワードがありますが、このキー ワードの場合、ユーザー様は自分の欲しい情報が得られれば、商品を購入するこ となくサイトを閉じてしまいます。

たまに、1 個とか成約がとれる場合もありますが、成約率は極端に低くなります。

一方、購入意欲の強いキーワードというものあります。

このようなキーワードを選び上位表示すると成約率はかなり高くなります。購 入意欲の強いキーワードを選べば、効率よくサイトアフィリエイトで稼ぐこと ができるでしょう。

# ■3, ライティングで失敗するパターン

ライティングで失敗している人は、

- 1) ライバルサイトを上回るコンテンツが書けてない。
- 2)魅力的なサイトタイトル(記事タイトル)と説明文が書けてない。
- 3) タイトルや説明文とライティングにズレがある。

この3点が圧倒的です。

# 1) ライバルサイトを上回るコンテンツが書けてない。

狙ったキーワードで上位表示をしようとしているに、ライバルサイトよりもシ ョボいコンテンツのサイトの場合、高確率でライバルサイトよりも上位にはい けません。

# 2) 魅力的なサイトタイトル(記事タイトル)と説明文が書けてない。

【サイトタイトル(記事タイトル)⇒以下タイトルとします。】

検索結果にはタイトルと説明文が表示されます。 下の画像の黒枠がタイトル、赤枠が説明文です。

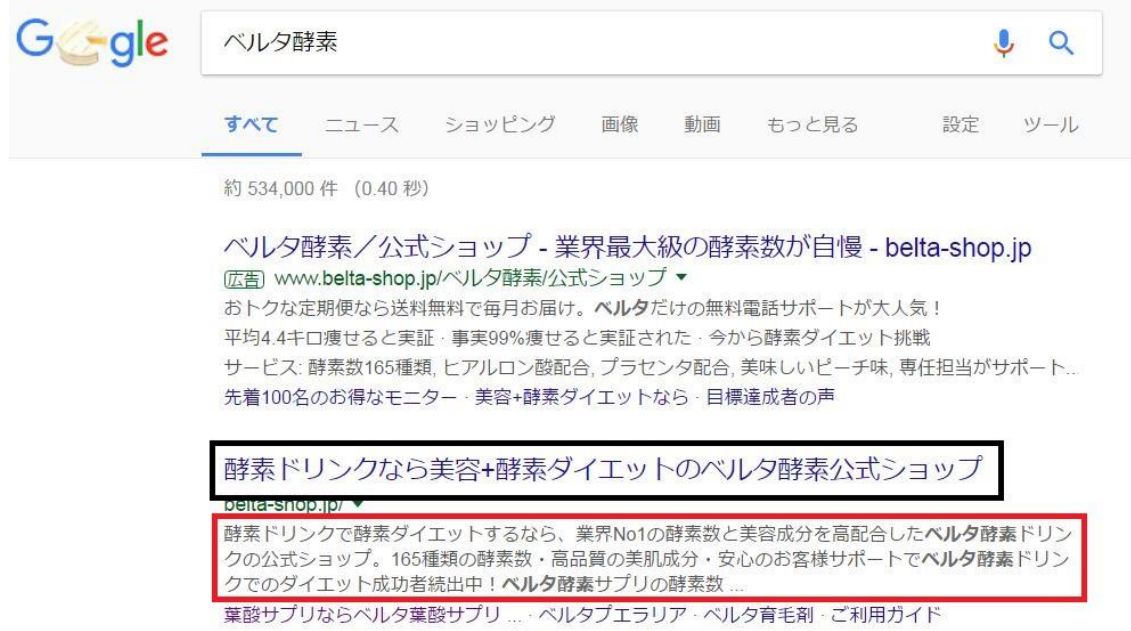

検索ユーザー様は、検索結果に表示されるサイトタイトルと説明文を手がかり に、検索結果の中から自分の欲しい情報が掲載してあるサイトを探します。 なので、タイトルや説明文はユーザー様にとって魅力的で思わずクリックした くなるものにする必要があります。

とっても魅力的なコンテンツが掲載してあるサイトでも、ユーザー様の入り口 であるタイトルや説明文が魅力的になってなくアクセスが呼び込めない…。 このような失敗をしているサイトがとても多いです。

# 3) タイトルや説明文とライティングにズレがある。

検索結果に表示されるサイトタイトルと説明文を手がかりに、あなたのサイト に来たユーザー様は自分の知りたい情報があるサイトと思ってあなたのサイト を開きます。

なのに、タイトルや説明文に対して答えを返してあげるライティングができて いないとユーザー様はサイトを閉じて他のサイトに行ってしまいます。

ライティングで失敗するパターンで圧倒的に多いのがこのズレになります。

# ■4, サイト構築で失敗するパターン

サイト構築で失敗するパターンの多くは、

### 1) サイトを最初から作り込んでしまう失敗パターン

# 2)ドメインやサーバー、ツールに投資できないで失敗するパターン

この 2 パターンです。 サイト構築は作業時間がかかりますから、効率よく作業をしたいものです。

# 1) サイトを最初から作り込んでしまう失敗パターン

あなたは、サイト立ち上げ時から文字装飾をしたり、記事の段落を微調節したり、 画像を挿入するために無料の素材サイトで画像を探したりして時間をかけてい ませんか?

サイト立ち上げ時からこの作業をするのは非常にロスが大きい失敗例です。

なぜなら、商品選定やキーワード選定、ライティングが上手くいったとしても、 そのサイトが上位表示できる保証はどこにもないからです。

(上げたいサイトをピンポイントで上げられるスーパーアフィリエイターは除 く)

このような作業は、そのサイトが上位表示しそうな順位に上がってきてからで も十分間に合います。

僕の場合は、狙ったキーワードで順位が~40 位台に上がってきてからサイトを 作り込んでいます。

初期のサイトはテキストのみでアップして(画像も入れないです。)順位が付い たら(~40 位台)文字装飾や段落、画像の挿入などの作業をするようにしてい ます。

# 2)ドメインやサーバー、ツールに投資できないで失敗するパターン

サイトアフィリエイトはドメインやサーバーに投資しないで、無料ホームペー ジスペースや無料ブログを使えば無料でできます。(ここでは、無料ブログを使 ったアフィリエイトも無料でできるということで、サイトアフィリエイトと同 義とします。)

しかし、無料サービスなので、広告が入ってしまったり、サービス運営者のご機 嫌一つで、サイトが削除されてしまったりというリスクがあります。

サイトが事前通知なしに削除されてしまうわけですから、稼いでいるサイトを 削除されてしまったら大打撃です。

また、自分のサイトに無料サービス側の広告が入ってしまうのも、相当なリスク といえます。

スマホでサイトを表示させると、スマホ画面の下に広告が出るのを見たことあ りませんか?スクロールすると、画面の上に行ったり下に行ったり。 オーバーレイ広告と言うんですが、かなり邪魔くさいです。

しかも、セクシー系や出会い系の広告だったりします。(汗)

邪魔くさく感じるユーザーさまは、サイトをすぐに閉じて他のサイトに行って しまうでしょうし、セクシー系や出会い系の広告をクリックして、そちらのサイ トを見に行ってしまう方もいるでしょう。(笑)

せっかくアクセスして来てくれた自分のサイトから、離脱されてしまうのです。

また、無料ブログは SEO の面でも不利です。 あなたが狙っているキーワードで検索して調べてみて下さい。 上位表示している無料ブログは、十中八九ないでしょう。 つまり、無料ブログには上位表示するパワーはないんです。

独自ドメインでサイトを運営すれば、削除されるリスクがない。邪魔くさい広告 も入らない。SEO で有利になるというメリットがあります。 (独自ドメイン?という方は『独自ドメインとは』で検索してみてくださいね。) このように、ドメインやサーバーに投資しないで、無料でサイトアフィリエイト を実践するのは、相当な機会損失があるのです。

# ・中古ドメインを使うメリット

ドメインには大まかに分けて、新規ドメインと中古ドメインと二通りの種類が あります。

僕は、ドメインに投資する中でも、一時流行っていた日本語ドメインではなく、 中古ドメインに投資しています。

中古ドメインとは、被リンクの付いた状態のドメインを、元持ち主が何らかの理 由で手放したものです。

元々、被リンクが付いた状態なので、リンクパワーのあるドメインがあります。

リンクパワーのある中古ドメインの場合、サイトを作ってすぐに上位表示した り、サテライトサイトに中古ドメインを使った場合、メインサイトを上位表示さ せる被リンク効果が期待出来ます。

つまり、SEO 対策済のドメインを購入できるわけですから、圧倒的な時間短縮 になります。

これが中古ドメインの大きなメリットといえます。

ただ、その SEO が有効か?はわかりません。これがデメリットといえるかもし れません。

中古ドメインには当たりハズレがあると言われているのはこの事からです。

でも、中古ドメインには、そのデメリットを上回るメリットがあります。 のちほど詳しく解説させていただきますね。

# ・1 つのサーバーに頼るリスク

独自ドメインでサイトを運営するにはサーバーをレンタルする必要があります。 サーバーは落ちてしまったり、芋づる式のペナルティーを食らうリスクを避け

るためにも分散させることをおすすめします。 詳しくお話しますね。

# ・サーバーが落ちる

『サーバーが落ちる』聞きなれないかもしれません。

サーバーが落ちる=あなたのサイトが表示されない という状況です。

あなたのサイトが表示されないわけですから、もちろんアフィリエイト報酬も 上がりません。

この恐ろしい現象は大手サーバーでもおきたりします。

僕は、ある大手のサーバーでサーバーが落ちるという事件に巻き込まれました。 稼いでいるサイトをそのサーバーに 50 個ほど置いておいたので大打撃でした。 大手サーバー会社から復旧の目処が立たないというメールが届き、必死にサイ トを他のサーバーに移したという苦い経験があります。

# ・芋づる式のペナルティー

最近では、Google による手動ペナルティーが猛威を奮っています。 手動ペナルティーは、目視による手動ペナルティーで、あなたのサイトをリンク つながり、サーバーつながりで芋づる式に紐付けして一網打尽にペナルティー 判定をします。

ペナルティーを受けると、40~60 位近辺に飛ばされるという『蛇の生殺し状態』 なのですが、この順位になるとほぼアクセスは期待できませんから、サイトが存 在しないのと同じ状況になり、一夜にしてアフィリエイト報酬 0 円という悲惨 な状況に追い込まれます。

# ・サーバーを分散させるメリット

1 つのサーバーに頼っていると上記の様なサーバーが落ちるリスクや芋づる式 のペナルティーを受けるリスクがあります。

このような恐ろしいペナルティーを回避するためにも、複数のサーバーにメイ ンサイトやサテライトサイトを分散させることが有効になるのです。

#### ・サーバーを分散させるもう一つのメリット

サイトアフィリエイトは、自分でサテライトサイトを構築して、メインサイトに 自作自演の被リンクを送り上位表示させる手法が一般的ですが、

メインサイトやサテライトサイトのサーバーの IP アドレスをクラス C で分散 させることで高い SEO 効果が期待できると言われています。

### ・IP アドレスとは

IP アドレスとはサーバーの住所の様なもので、個別の識別番号のことです。 Yahoo!の IP アドレスを調べると『183.79.250.251』の様に数字で表示されます。

# ・クラス C でとは

クラス C とは Yahoo!の IP アドレスの 3 番目『250』の部分の事です。 Google はこのクラス C 以上の数字の違う IP アドレスからの被リンクを評価す るというアルゴリズムを持っていて、それは特許となっています。

難しい話になってきて、僕も頭が痛くなるので、ココでは、クラス C で IP 分散 されたサテライトサイトから被リンクが評価が高いということ知った上で読み 進めて下さいね。

このように、サーバーの IP 分散をさせることによって、サーバーが落ちるリス クを分散、ペナルティーを受けるリスクを回避する、高い SEO 効果が期待でき るというメリットがあります。

# ・サーバーを分散させる方法

サーバーを分散させる方法としては、大手サーバーの X サーバーやロリポップ、 お名前.com やさくらインターネットなどサーバー会社を分けて契約する方法も ありますが、複数社のサーバーを契約するのって、コントロールパネルがサーバ ーの契約数だけあったりして管理が面倒なんですよね。

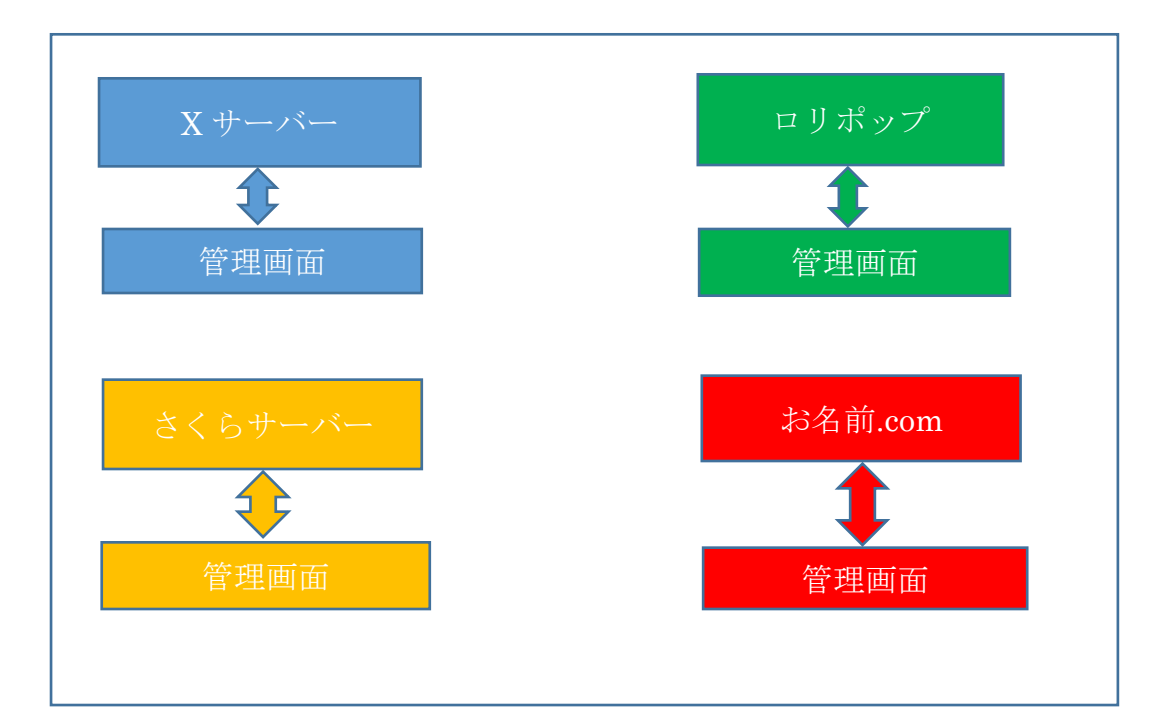

なので、複数のサーバーを一つの管理画面で一元管理できる、 IP 分散サーバーがおすすめです。

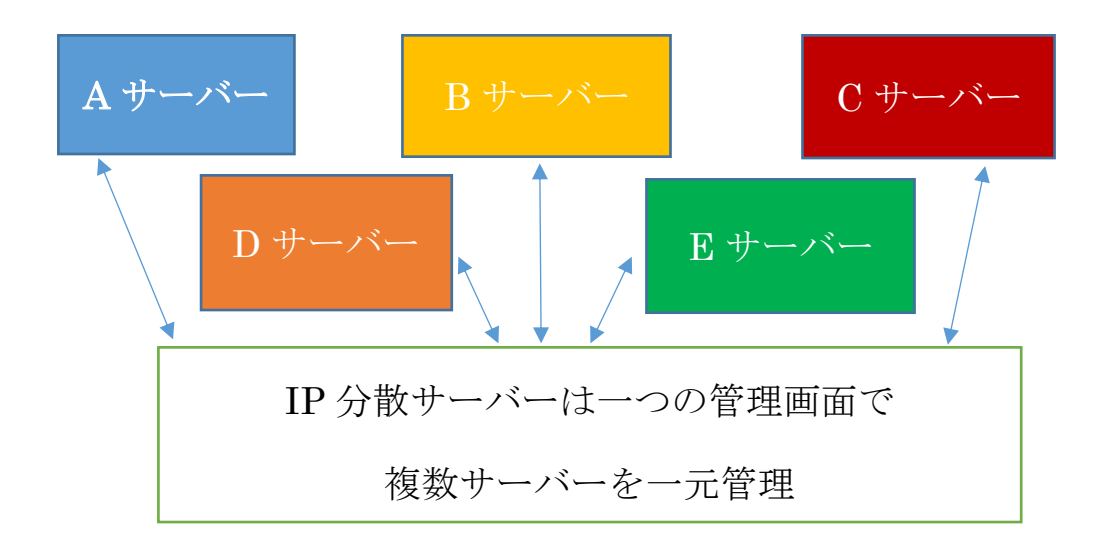

IP 分散サーバーは、どこの会社でも IP アドレスがクラス C 以上で分散されて いるので複数社と契約する必要がありません。

また、IP 分散された複数のサーバーを一元管理できる管理画面があるので便利 です。

僕の運営している IP 分散サーバー[のシナガワサーバーは](http://www.shinagawa-servers.com/)、IP アドレスがクラ ス C 以上で分散された複数のサーバーを一元管理できるのは当然ですが、 マルチドメイン上限なし、WordPress をデータベースの設定なしでワンクリッ クインストールできる機能や、複数の WordPress にログインなしで記事を一括 で投稿できる機能があったり、サイトをカテゴリー分けできる機能がついてい ます。

手前味噌ですが、他の IP 分散サーバーと比較して、アフィリエイターが泣いて

喜ぶ機能が充実していますので、大幅に作業時間を短縮できるだけでなく、クラ ス C 以上で分散されているので、複数のサテライトサイトを構築して、メイン サイトに被リンクを送れば高い SEO 効果が期待できます。

このように、IP 分散サーバーに投資をするということは、計り知れないメリッ トがあるのです。

#### ・ツールに投資して作業を効率化

ツールは作業時間を大幅に短縮できるだけでなく、面倒くさい作業も代行して くれます。

例えば、サイト作成ツールの『シリウス』はライティングするだけで、きれいな サイトを作ってくれる便利なツールです。

シリウスが作ってくれるサイトを手打ちの HTML で作ろうと思ったら、とてつ もない時間がかかりますし、HTML の勉強から始めないといけません。

時間をお金で買うって、まさにこの事だと思います。 特に副業でサイトアフィリエイトに取り組んでいる方は、ツールに投資すると いう考え方は持っていたほうがいいです。

このように、僕は中古ドメインをはじめ、サーバー、ツールには当たり前のよう に投資しています。

今では、中古ドメインや IP 分散サーバー、ツールがないアフィリエイトの作業 なんて考えられません。(笑)

また、外注さんに作業をお願いするときもツールや IP 分散サーバーがあると 『便利ですね。』『簡単ですね。』と喜んでもらえます。

喜んでもらえるだけでなく、外注さんの作業効率も上がるので、安い単価で作業 をお願いできます。

なので、外注さん用にツールに投資しても、長い目で見ると投資資金は回収でき てしまいます。

投資なんて聞くと大金というイメージがありますが、ドメインやサーバー、ツー ルに投資するといってもお小遣い程度なんですよ。

中古ドメインは、お名前.com のセールのときに、まとめて購入するといいと思 います。

安いときは .com や.net の中古ドメインが1個 380 円なんてときもありますよ ね。

中古ドメインの空き情報のリストが安いところだと 1 個 800 円くらいですから、 中古ドメインを 1 個 1000 円ちょっとで購入できます。

サーバーは数百円。

ツールに関しては目的や機能によって数千円からですね。

しかし、いくらお小遣い程度といっても、稼げるようになるまでは、お金を投資 してサイトアフィリエイトに取り組むには勇気がいります。 稼げないんじゃないか? 損をしてしまうんじゃないか?

サイトアフィリエイトは、この不安を乗り越えて投資をして、正しい作業を続け ていれば必ず稼げるようになるので、サイトアフィリエイトって最高だと思い ます。

さて、ここからはいよいよ、僕が実際にやっているサイト構築のノウハウの手順 を具体的にお伝えしていきます。

どんなノウハウを知ることができるかというと…。

# 第3章 商品選定編

222 売れやすい商品をアッサリと見つけてしまう方法

第4章 キーワード選定編

222 アクセスが集まるキーワードを速攻で見つける方法

購買意欲が強く、かつ上位表示できるキーワードを「いとも簡単に」見つ けてしまう方法

### 第5章 仕込みサイト構築編

メインサイトとサテライトサイトを同時に構築する非常に効率の良い方法

### 222 複数サイトを短時間で構築する裏技

**>>>**Google による芋づる式の手動ペナルティーを喰らわない方法

#### 第6章 メインサイト構築編

222 おすすめのサイト構成とアフィリリンクと内部リンクを使い分ける方法

# 222 検索ユーザー様のニーズにあうライティングで意識しておきたい事とは?

第7章 SEO 対策編

222 Google が教えてくれた!メインサイトを上位表示させる方法

**>>>** 難しいことは考えない!サクッと稼いでしまおうというマインド

# 第8章 このノウハウを実践することによるメリット 222 売上を独占!狙ったキーワードで1ページ目を独占する方法

ASP との特単交渉を有利にすすめる方法

222 即対応出来るメインサイトが飛んだときの対処法

222 孫がいる 77 歳の外注さんでも対応可能な作業方法

これらのことを知ることで、あなたはこれまでのような失敗を犯すことなく、効 率よくサイトアフィリエイトに取り組み、稼げるようになるでしょう。

# <span id="page-20-0"></span>第3章 商品選定編

ここでもう一度おさらいします。 サイトアフィリエイトは、大まかに言うと以下の5つの要素でなりたっていま すとお伝えしました。

1,商品選定 2,キーワード選定 3,ライティング 4,サイト構築 5,SEO 対策

ここからは1~5番の過程において、どのようなところをポイントにして実践 していくと良いのか順番に解説していきます。

まずは、1,商品選定についてお話していきますね。

第二章の商品選定で失敗するパターンで、知名度の低い商品を選んだり、報酬額 が低い商品を選んで失敗してしまっている例を紹介しましたが、知名度の高い 商品を選ぶこと、報酬額を意識して商品選定をするということは、稼ぐ上でとて も大切になります。

はじめにのパートで報酬額をお見せしたサイトで扱った商品で、知名度は抜群 でデフォルト単価が 1400 円の商品がありましたが、特単交渉をして、1400 円⇒ 3000 円と倍の報酬額になり、最終的には 4500 円の特単をいただきました。

特単の交渉というのは、ジャンル系や悩み系キーワードのサイトの場合、単純に 上位表示すれば交渉可能な場合が多いです。

僕は第二章で、報酬額が最低 2500 円の商品選定していると書きましたが、特単 交渉可能な商品の場合はデフォルトの報酬単価が千円台でも参入します。

特単交渉が可能か?は ASP の担当さんに聞けば教えてもらえます。 担当さんがいないという方は、担当さんが付いているという知り合いに紹介し ていただくのが早いと思います。

また、担当者を付けて下さいと ASP に直接メールを入れれば担当者を付けてく れる ASP もあります。メールには挨拶文や自己紹介、注力しているジャンルな どを記載すれば良いでしょう。

このように、報酬額を意識して商品選定をする方法もあるのですが、 まだ、それほど稼げてない方や、どんな商品を選べばいいかわからないという方 は、参入するジャンルを意識するとスムーズです。

自分の得意なジャンルや好きなジャンル、知識のあるジャンルの中から知名度 の高い商品を選ぶのです。

自分の得意なジャンルや好きなジャンル、知識のあるジャンルから商品を選べ ば、そのジャンルは知識があるはずなので、記事を書くのにスムーズでより内容 の濃いコンテンツを書くことができます。

ジャンルとは、酵素とか葉酸、水素水とかのことなのですが、 選んだジャンルによっては、もう少し絞込みが必要な場合があります。 例えば、酵素には酵素ドリンクや酵素サプリがあります。

ドリンクやサプリを一緒に紹介するのは、難しかったりしますので、どちらかに 絞った方がいいです。

水素水にも、パウチ型の水素水や水素水サーバーなどの案件がありますから、絞 込みをしたほうがいいです。

そして、ジャンルが決まったら、そのジャンルの商品で知名度の高い商品、人気 商品、売れている商品、報酬が高い商品(笑)を選びます。

ASP の管理画面から選ぶという方法もありますが、一番簡単なのは、ライバルサ イトに教えてもらう方法です。

『ジャンル名+ランキング』と検索してみましょう。 そのジャンルで需要のある商品がひと目でわかります。

2~3サイト見てみて、ランキング上位に掲載されている商品というのは、その ジャンルで売れている商品や知名度の高い商品、報酬額の高い商品です。

ライバルサイトから、そのジャンルで売れている商品や知名度の高い商品、報酬 額の高い商品を教えてもらうわけですね。

参考にする分にはパクリではありませんので、積極的にリサーチすると良いと 思います。

このようにして、商品選定をしていきましょう。

# <span id="page-22-0"></span>第4章 キーワード選定編

商品選定ができたら、次に、この商品をアフィリエイトしていくためのキーワー ド選定をしていきます。

キーワード選定では、上位表示しやすくかつ購入意欲の強いキーワード(成約率 の高いキーワード)を選ぶことが重要です。 短期間で上位表示ができ、高い成約率が期待できますので稼ぐまでが早いから です。

いくら上位表示しやすいキーワードを選んだからと言っても、 そのキーワードが購入に結びつきにくいものだったり、

購入意欲の強いキーワードを選んだとしても、上位表示が難しいと意味があり ません。

僕のキーワード選定のやり方は、Google や Yahoo!の虫眼鏡やサジェストキーワ ードの中から、購入意欲が強いキーワードを選んで一覧にしてしまっています。

Yahoo!や Google のサジェストや虫眼鏡キーワードの中から購入意欲の強いキー ワードを選ぶ理由は、検索で表示されるので、そこそこのアクセスが期待できる からです。

酵素ジャンルのキーワードを例に見てみましょう。

Yahoo!の虫眼鏡キーワードとはコレです。 ↓ ↓ ↓

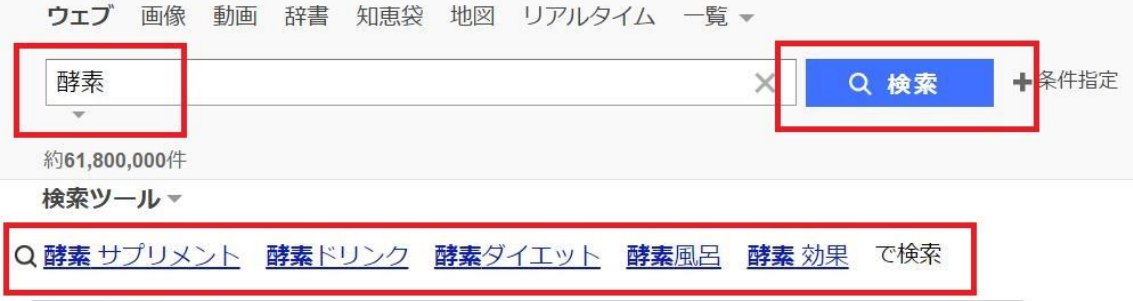

酵素に関連した広告

サジェストキーワードとはコレです。 ↓ ↓ ↓

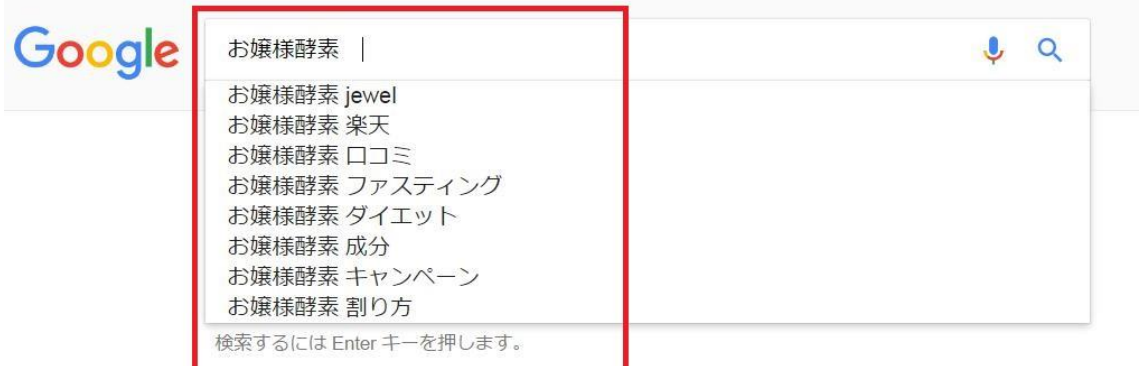

この中から購入意欲の強いキーワードを選び一覧にしていくのですが、 一つ例をあげてみましょう。

上の写真の Google のサジェストキーワードの中に『お嬢様酵素 楽天』という キーワードがありますね。

このキーワードで検索してくるユーザーさまは、楽天で購入しようとしている 人や、他の通販サイトと楽天市場での金額やポイントを比較してから購入した い人、などなど。

つまり、高確率でその商品を購入する人です。

このような、購入意欲が強いキーワードを選ぶわけです。

逆に購入意欲が低いキーワードというのは、

『お嬢様酵素 割り方』というキーワードです。

このキーワードは、お嬢様酵素を購入済で、お嬢様酵素の割り方(飲み方)を調 べている、情報収集型のキーワードなので購入意欲の低いキーワードといえま す。

こういったキーワードは除外するようにしましょう。

(後ほどお話しますが、お嬢様酵素のメインサイトを作るときは、この『お嬢様 酵素 割り方』というキーワードのコンテンツはサブページとして入れていきま す。購入意欲の強いキーワードリストからは除外するという意味です。)

今回ご紹介したような購入意欲の強いキーワードですと、プロのライターさん が書いたようなライティングでなくてもコンバージョンが 10%を超えます。 10 クリックに 1 個以上売れるという意味です。 夢のようなキーワードですよね。

『はじめに』のパートで報酬画像をお見せしたサイトは、あるキーワードのラン キングページなのですが、

1位の商品のコンバージョン率が 13%。3位の商品のコンバージョン率も 12% あります。

100 回クリックされて、商品が 12~13 個も成約するという意味です。

コンバージョン率の高さに驚いた ASP の担当さんから、特単交渉のメールまで 送られてきましたよ。

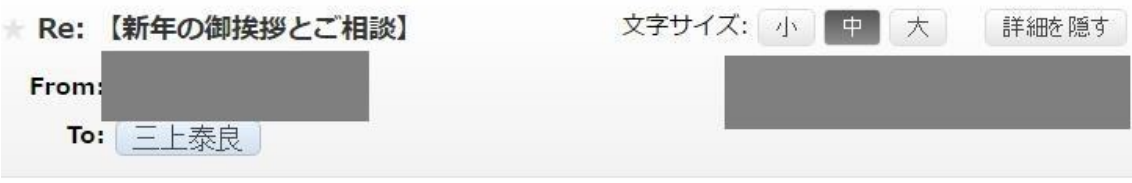

三上様

お世話になっております。

です。

三上様のサイトで12月 が CVR12%程あるんです。 3位ですが、この数字かなり高いので もし可能であれば特単で順位UP等ご相談させて頂きたかった次第でございま す。

このサイトの記事、僕は一行もコンテンツは書いてません。 全部外注さんが書いた記事です。 プロのライターさんではありません。4 人の子どものいる主婦の方です。

購買意欲の強いキーワードの威力、如何でしょうか?

コンバージョン率が高いと、そこそこのアクセス数でも報酬が上がっていきま す。 なので、購入意欲の高いキーワードを狙うというのは、とっても大切なことです。

このように、Google や Yahoo!の虫眼鏡やサジェストキーワードの中から、 キーワードを選ぶというのは理にかなった方法ということがおわかり頂けたと 思います。

しかし、ライバルはとても多く、キーワードによっては上位表示が難しかったり

### します。

なので、選んだキーワードが上位表示できるのか? キーワードを選んだ後は、上位表示できるのか?リサーチする必要があります。

このリサーチをしないで、闇雲にサイトを作ると非常に無駄ですから、ライバル サイトのコンテンツやどんな SEO 対策をしているか?をチェックします。 検索結果の最低1ページ(10サイト)はチェックした方がいいでしょう。

上記のようなライバルサイトリサーチは、どのようにやるのかというと、 主にコンテンツのリサーチと SEO 対策のリサーチがあります。 順番にお話していきますね。

### 1)ライバルサイトのコンテンツのリサーチ法

主にコンテンツの質についてチェックしていきます。 TOP ページにどのようなコンテンツが入っているのか? サブページのページ数などサイト構成の確認をします。

いくら強力な SEO をしたとしても、コンテンツがライバルサイトに負けている とライバルサイトより上には行けないです。

よく、このような話をすると、1ページの文字数は何文字くらい書けばいいか? という質問が来ますが、

文字数を気にするよりも、ライバルサイトよりも上のコンテンツを書くことを 意識するといいでしょう。

そうすれば、自然とライバルサイトよりも多い文字数になっているはずです。

#### 2)ライバルサイト施している SEO 対策のリサーチ法

狙っているキーワードの検索結果1~10位までのライバルサイトの被リンク 数やアンカーテキストをツールを使ってリサーチします。 無料で使える SEO チェキや MOZ などで調べることが可能ですが、これらのツー ルは無料がゆえ、情報の鮮度や正確性など精度がかなり低いです。

おすすめなのは、ahrefs というツールです。

こちらのツールは独自クローラーでサイトをクロールしていて、約2週間ほど で情報が更新されますので、情報の鮮度や正確性はかなり信頼感があります。

被リンクの本数や被リンク元、被リンクのアンカーテキストまでわかりますの で、ライバルサイトがどのような SEO 対策をしているか?かなり正確に知るこ とができます。

また、オーガニックキーワード(どんなキーワードで何位にいるのか?がわかる) も知ることができます。

意外なキーワードで上位表示が狙える順位 (30 位台とか)にいることが調べら れるのでかなり重宝します。

意外なキーワードで 30 位台に順位が付いているとか、アクセス解析では拾えま せんので、ahrefs というツールはホント手放せないです。

このツールは afb という ASP で自己アフィリエイトできますので、気になる方 はご覧になってみてくださいね。

ただ、使用料が月1万くらいするので、稼げてない頃は『えい!』と申込みボタ ンをクリックした覚えがあります。(笑)

このようにライバルサイトを丸裸になるまでサーチして、ライバルサイトに勝 てるコンテンツと SEO 対策をして上位表示を狙います。

しかし、このリサーチ作業は相当時間かかります。

多くのアフィリエイターは、サイトを作る前にこのようなリサーチしていると 思いますが、僕は、そんな時間は使いません。 リサーチはすっ飛ばしています。

えっ!? どういうこと!? 最低10サイトはチェックしたほうがいいって言いましたよね?

はい、普通ならそのなのですが、僕は違います。 リサーチしないでも、上位表示しやすいキーワードを見つける方法があるんで す。

それは、次からの章で詳しくお話していきますね。

# <span id="page-28-0"></span>第5章 仕込みサイト構築編

通常メインサイトを作るとき、キーワード選定をしたら、ライバルサイトが施し ている SEO 対策やコンテンツをリサーチしてサイト構成を決めて、記事を書き、 文字装飾をしたり画像を入れたりしてメインサイトを構築します。

商品選定やキーワード選定、リサーチや文字装飾、画像挿入など、メインサイト を構築するのには非常に時間がかかります。

時間をかけてメインサイトを作り込んでも、このメインサイトが上位表示でき る保証はどこにもないのが、SEO アフィリエイトの難しいところです。

僕が初心者の頃は、上記の流れでメインサイトを構築して、上位表示しない~。 と嘆いていました。

せっかく時間をかけてメインサイトを作ったのに、稼げないって悲しくありま せんか?

なので、僕はメインサイトを作る時、リサーチや文字装飾、画像挿入をしたりな ど、最初からサイトの作り込みはしません。

上位表示するかわからないのにメインサイトを最初から作り込むのって、時間 のロスが大きいと感じているからです。

では、どのような流れでメインサイトを作っているか?と言うと、まず仕込みサ イトと呼んでいるものを短時間でたくさん作ってしまい、そこでリサーチしな いでも上位表示しやすいキーワードを見つけてから、メインサイトを作り込む という流れでやっています。

こうすることにより、ライバルサイトのリサーチをしないでも上位表示しやす いキーワードを見つけることができたり、上位表示が狙えるサイトのみ文字装 飾や画像を入れたり作り込みをするので、作業ロスが少ないというメリットが あります。

具体的にどのようにするかお話していきますね。

具体的には、中古ドメインを使った WordPress を 20 サイト同時に立ち上げ、同 じキーワードの記事を 20 サイトに同時に投稿していきます。(⇐この 20 サイト を仕込みサイトと呼んでいます。)

そして、実際に狙ったキーワードで検索結果 4 ページ目以内に上がったサイト をメインサイトとして作り込むという方法です。

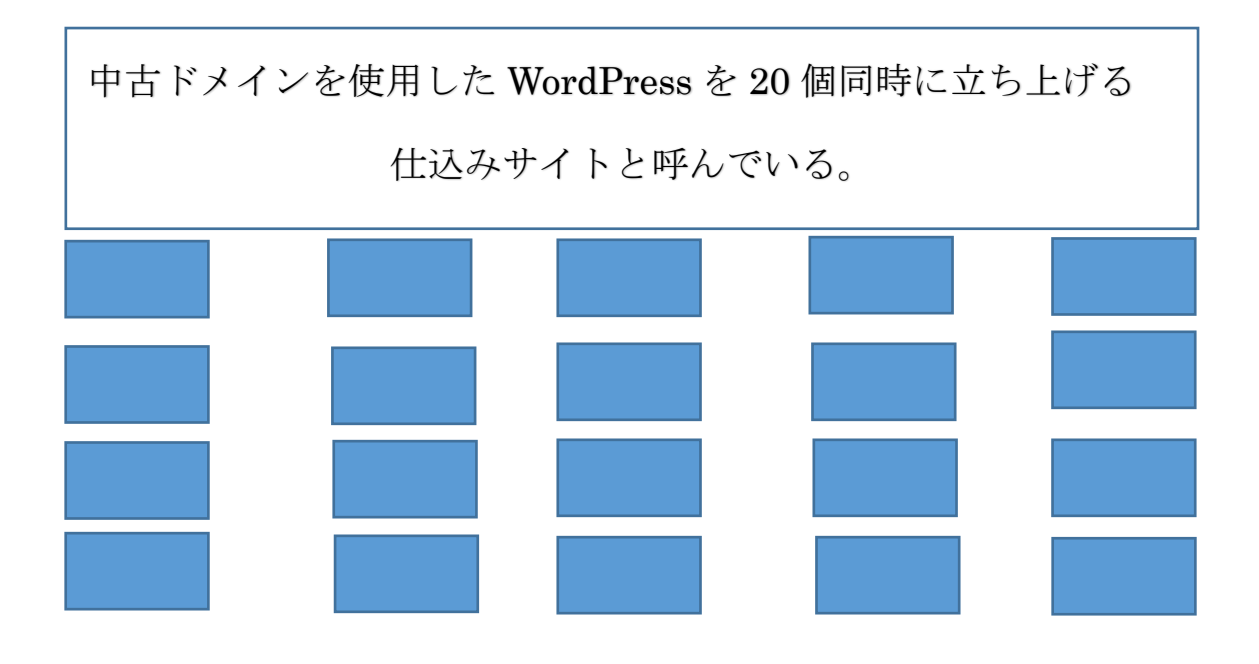

仕込みサイト構築の手順を酵素ドリンクジャンルを例にしてお話していきます ね。

仕込みサイト構築の流れは以下の通りです。

1,中古ドメイン 20 個のネームサーバーを設定する。 2,酵素ドリンクジャンルの購入意欲の強いキーワードを一覧にする。 3, 一つのキーワードで 20 個の記事を用意する。 4,WordPress のサイトを 20 個立ち上げる。 5,3 で用意した記事を 20 個の WordPress に一気に投稿する。 6, 1 週間~1 ヶ月ほど放置し、たまに順位をチェックする。 7,検索結果 4 ページ目までに上がったキーワード、サイトをメインサイト として作り込みをする。

このような流れで仕込みサイトを構築します。 順番に詳しくお話していきますね。

# 1. 中古ドメイン 20 個のネームサーバーを設定する。

お使いのレジストラ(お名前.com など)で WordPress をインストールするサー バーのネームサーバーを設定します。ネームサーバーがインターネット上に浸 透するまで時間がかかるので、この作業を一番最初に行います。 ネームサーバーの設定と言うのは、ドメインとサーバーを紐付けする設定のこ とで、通常、2 行のコピペで作業は終了します。

# 2. 酵素ドリンクジャンルの購入意欲の強いキーワードを一覧にする。

僕のキーワード選定のやり方は、Google や Yahoo!のサジェストキーワードや虫 眼鏡キーワードの中から、購入意欲が強いキーワードを選んでいます。 『酵素ドリンク+〇〇』の関連キーワードと酵素ドリンクの売れ筋商品で、20 キ ーワード程度を目安にしています。

Google 検索で『酵素ドリンク』と検索してみます。

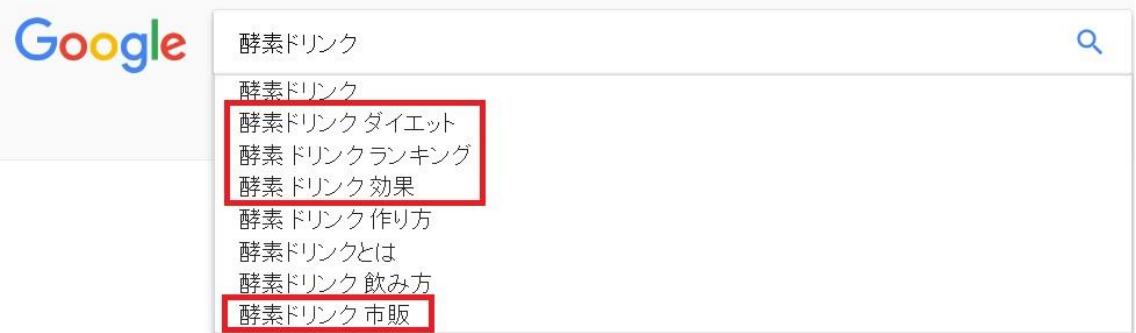

『酵素ドリンク ダイエット』『酵素ドリンク ランキング』『酵素ドリンク 効 果』『酵素ドリンク 市販』などのサジェストキーワードが出てきたました。

ここで大切なのですが、酵素ドリンクの後にスペースも入れてみましょう。

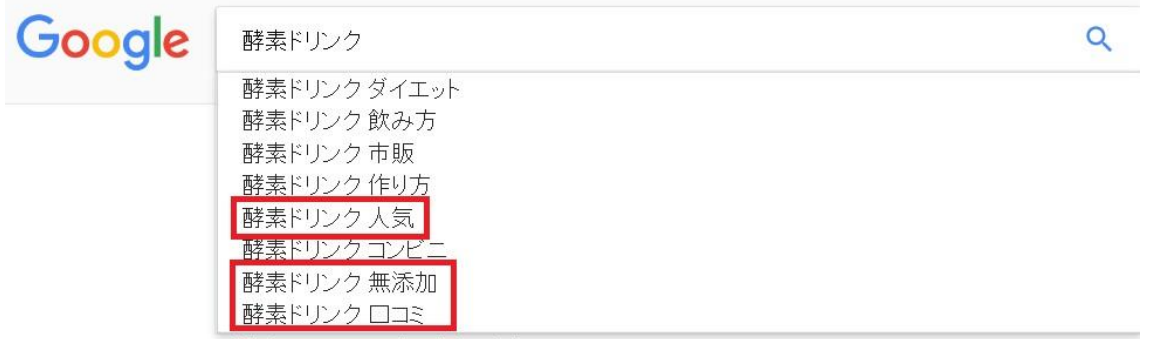

検索するには Fnterキーを押します。

酵素ドリンクの後にスペースを入れるとサジェストキーワードが変わります。

『酵素ドリンク 人気』『酵素ドリンク無添加』『酵素ドリンク口コミ』といっ た サジェストキーワードが見つかりました。

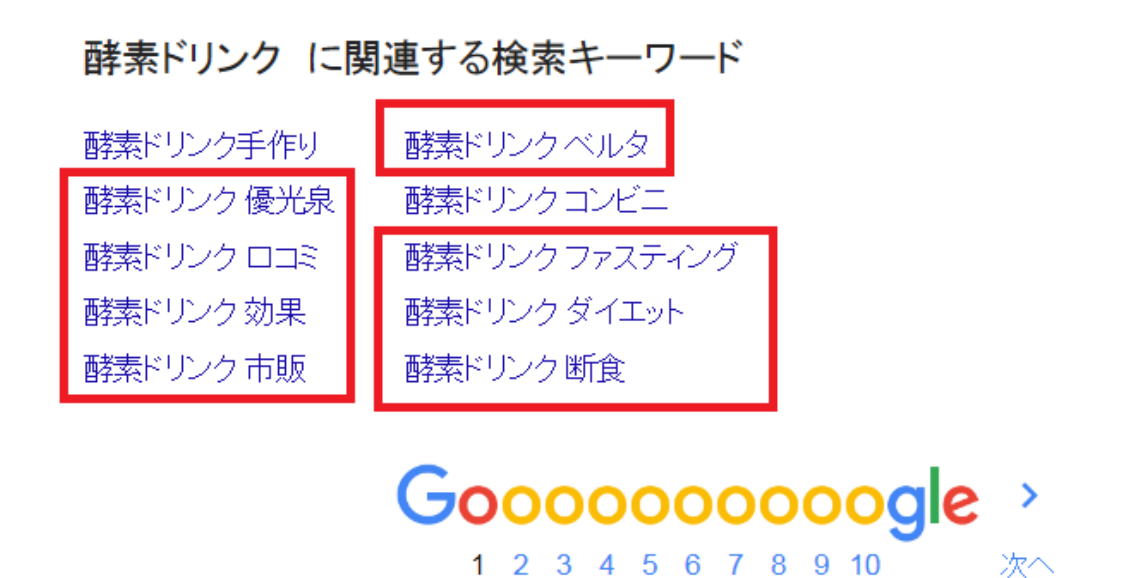

次に酵素ドリンクの検索結果の一番下に表示される、関連する検索キーワード というところもチェックします。 サジェストキーワードには出ていなかったキーワードが見つかります。 コレを Excel などで一覧にしていきます。

次に Yahoo!検索で同じように酵素ドリンクと検索してみます。

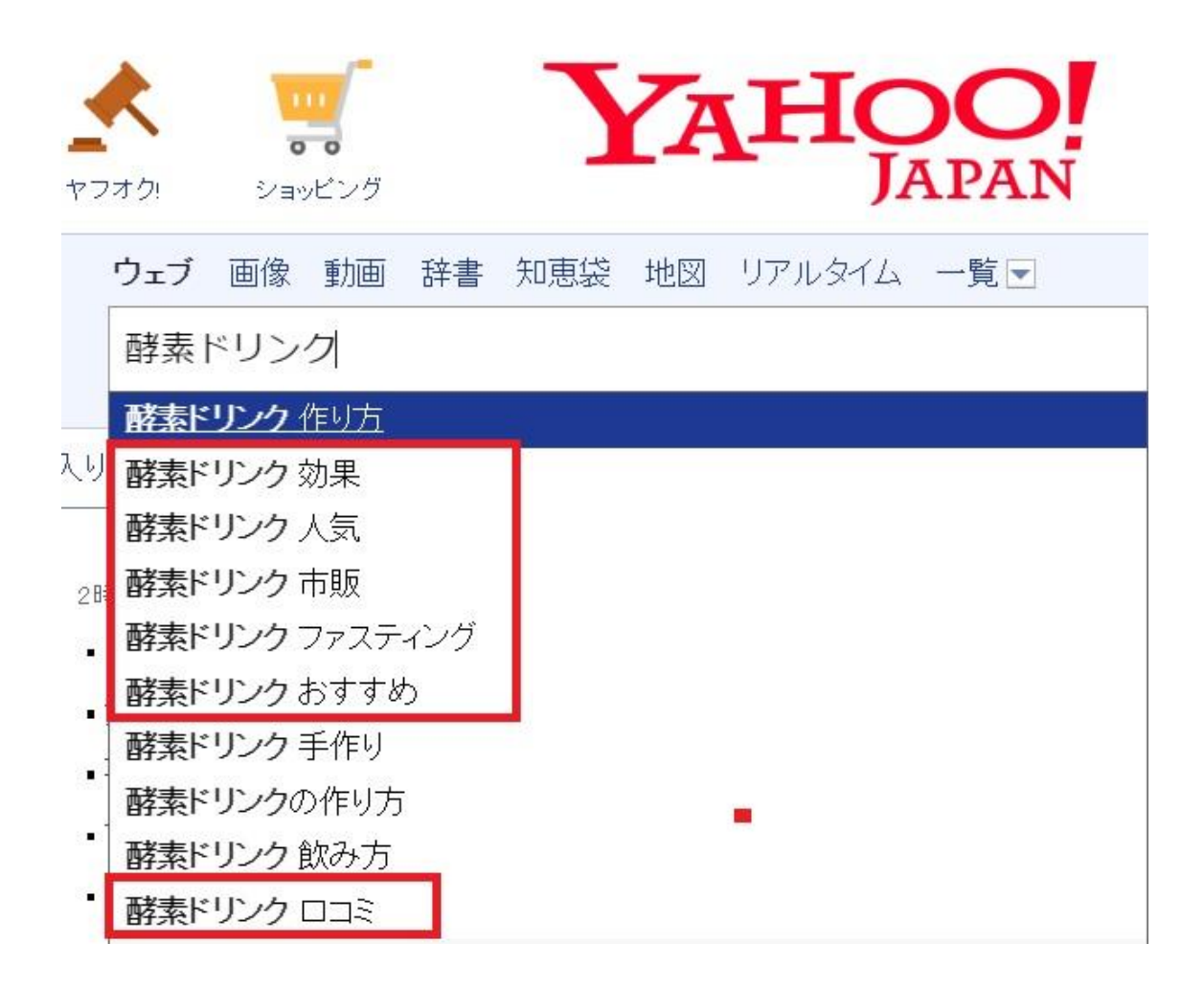

Google 検索とかぶりますが、Google 検索で見つからなかったキーワードが見つ かることがあります。

酵素ドリンクの後にスペースを入れてみます。

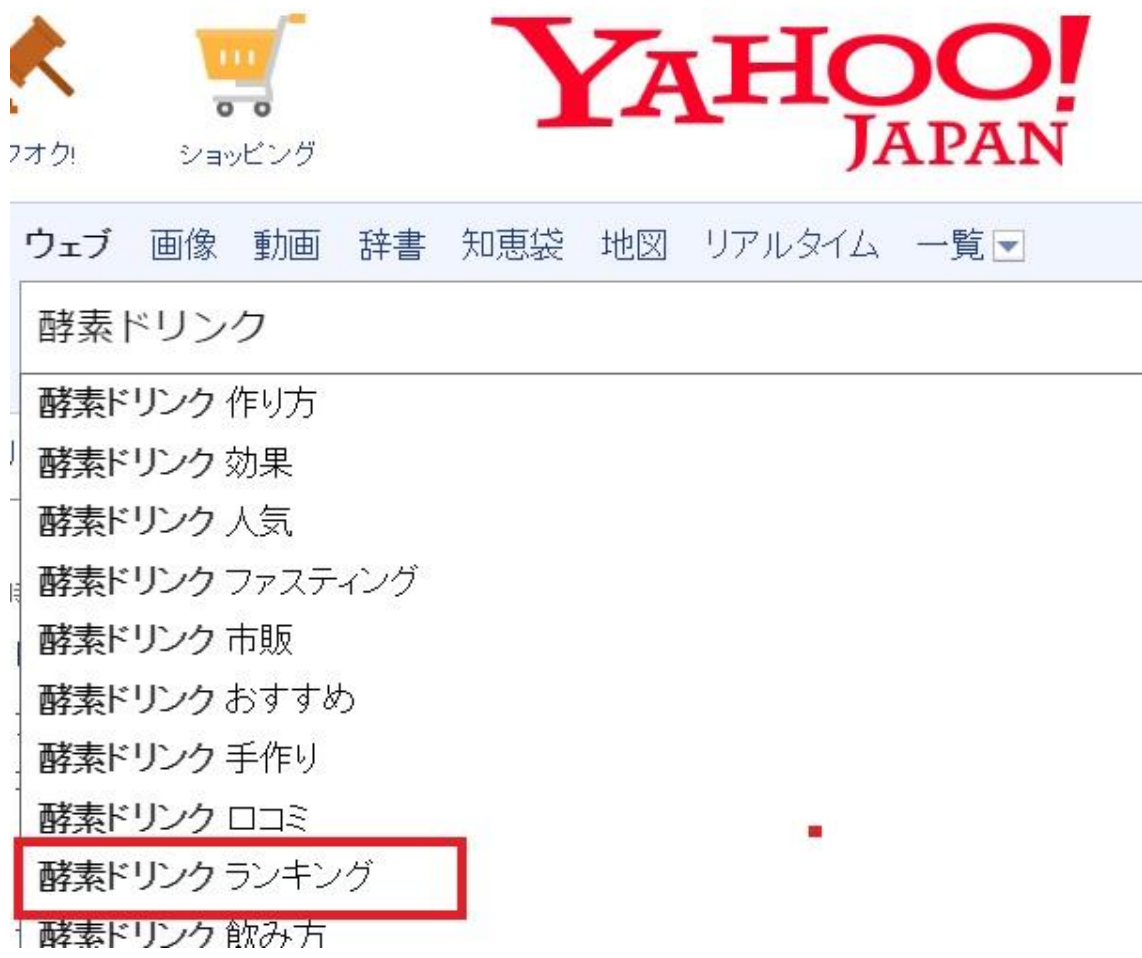

スペースを入れることによってランキングというキーワードが出てきました。 Google 検索でも出ていましたのでかぶりますが、このように酵素ドリンクの後 にスペースを入れるだけで、酵素ドリンクと入力したときとサジェストキーワ ードが変わりますのでチェックしてみてくださいね。

次に、Yahoo!の虫眼鏡をチェックします。

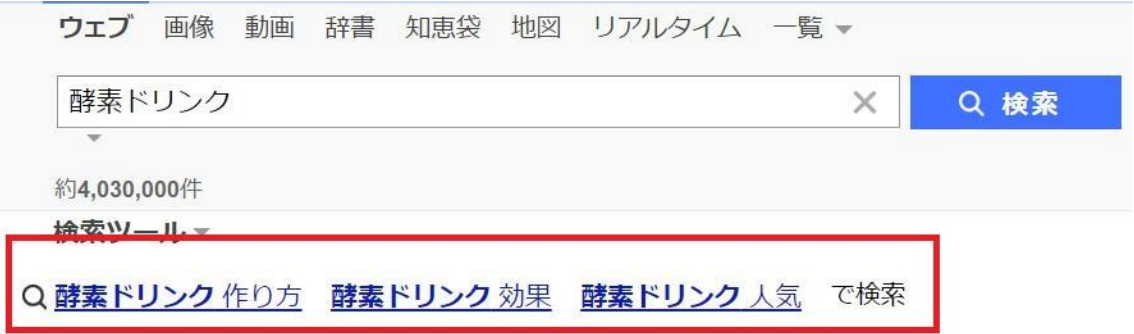

特に新しいキーワードは見つかりませんでした。

次に酵素ドリンクの検索結果の一番下に表示される虫眼鏡キーワードもチェッ クします。

Q 酵素ドリンク 作り方 酵素ドリンク 効果 酵素ドリンク 人気 酵素ドリンク 市販 酵素ドリンク ファスティング 酵素ドリンク おすすめ 酵素ドリンク 飲み方 酵素ドリンク 無添加 酵素ドリンク ロコミ 酵素ドリンク 手作り で検索

1 2 3 4 5 6 7 8 9 10 次へ>

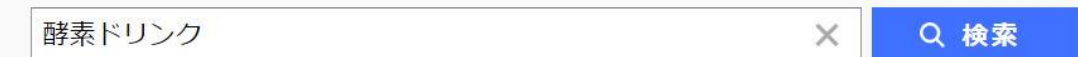

こちらも先程のものとかぶりましたが、ここにも今までの過程で見つからなか ったキーワードが表示されることがあります。 チェックしてみてくださいね。

これで、『酵素ドリンク+○○』の購入意欲の強いキーワードのピックアップが 完了しました。これらのキーワードを Excel などに一覧にしておきます。

次に酵素ドリンクジャンルの売れ筋商品をピックアップしてみましょう。

先程の酵素ドリンクの検索結果の一番下に表示される、関連する検索キーワー ドというところに酵素ドリンクの商品名が出ていました。 ベルタ酵素や優光泉ですね。

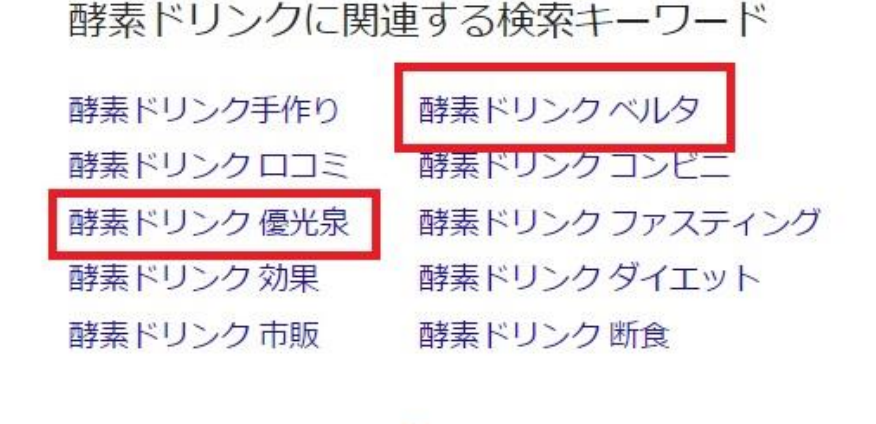

優光泉やベルタ酵素はピックアップして、それ以外の酵素ドリンクジャンルで 売れ筋商品をピックアップしてみましょう。

Gooooooooogle

1 2 3 4 5 6 7 8 9 10

 $\rightarrow$ 

次へ

第3章で紹介したライバルサイトのリサーチで酵素ドリンクの売れ筋商品、知 名度の高い商品を調べるやり方で、酵素ドリンクジャンルの知名度の高い商品 を調べてみましょう。

ライバルサイトのキャプチャ画像は割愛させていただきます。 以下の酵素ドリンクが売れ筋とわかりました。

優光泉 ベルタ酵素 お嬢様酵素 美的 90 選ベジライフ酵素液 ミネラル酵素ドリンク 酵素八十八選 天然熟成野草酵素 毎日酵素

一覧に入力していきます。

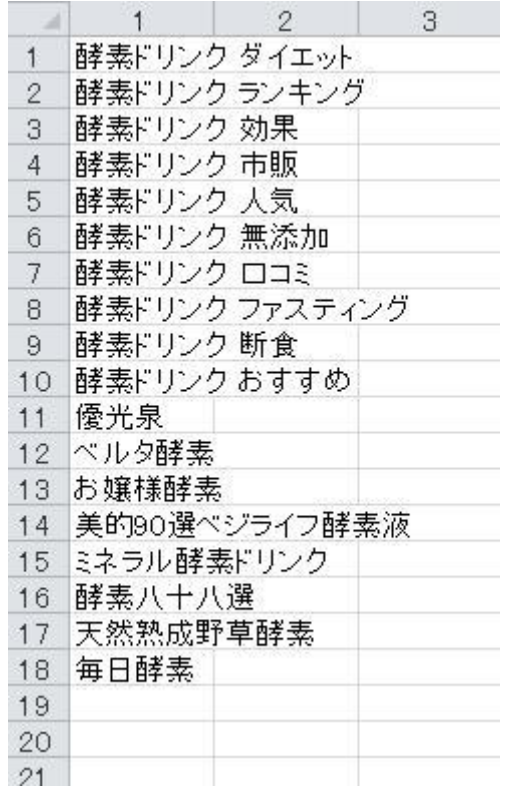

このように、Excel を使い一覧にしています。

# 3. 一つのキーワードで 20 個の記事を用意する。

2 で酵素ドリンクジャンルのキーワードを一覧にしました。 キーワードは 18 個ありましたね。 この 18 個のキーワードそれぞれで 20 記事用意します。 (WordPress20 個分)

例えば、

・  $\bullet$ 

・酵素ドリンク ダイエット だったら、このキーワードを意識した記事を 20 個作ります。 このようにして、 ・酵素ドリンク ダイエット ・酵素ドリンク ランキング ・酵素ドリンク 効果 ・酵素ドリンク 市販  $\bullet$ 

・野草専科

 $\bullet$ 

・ピュアネス酵素

と、いう具合に記事を用意していきます。

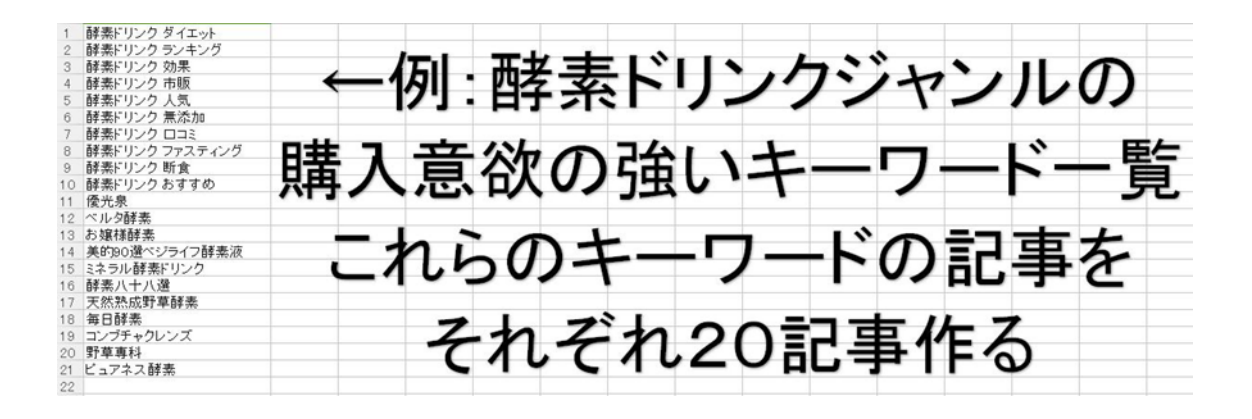

「え~ そんなに作るの!?」という声が聞こえてきそうですが、

大丈夫です。 これらの記事作成を僕は 1 キーワード✕20 記事を 10 分位で終わ らせています。

そのやり方についても以降で説明していきますね。

#### ・記事は共起語を意識して書こう!

共起語とは、狙ったキーワードと共に自然に使われるキーワードのことです。 記事を書く時に共起語を意識して記事中にふんだんに散りばめると上位に上が りやすいです。

なんだか難しく感じるかもしれませんが、共起語はツールで簡単に知ることが できます。

僕はこのサイトで調べてます。(無料です。)

<http://neoinspire.net/cooccur/>

例として『酵素ドリンク ダイエット』というキーワードの共起語を調べてみま しょう。

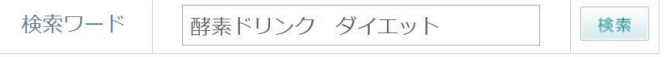

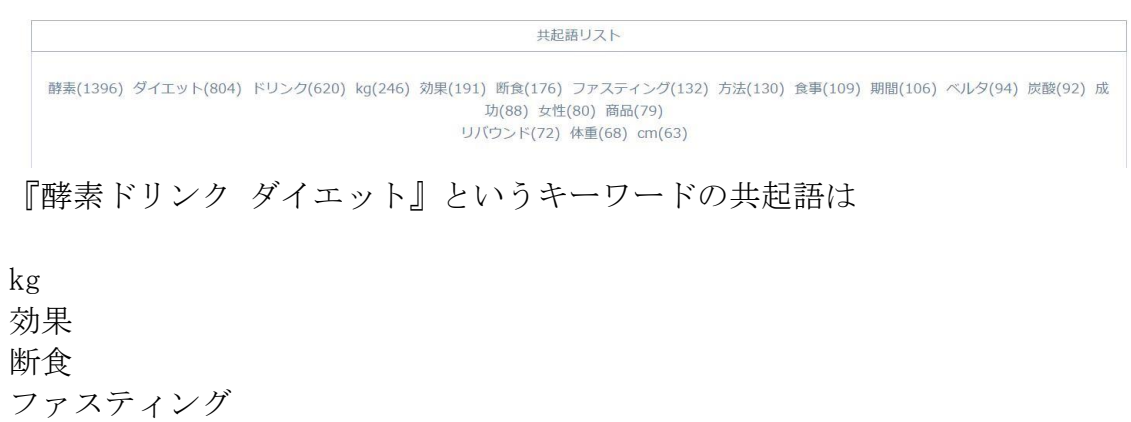

断食 方法 食事 期間 ベルタ 炭酸 成功 女性 商品 リバウンド 体重 Cm

ということがわかりました。

『酵素ドリンク ダイエット』というキーワードで共起語を意識して記事タイト ルを決め記事を書いてみましょう。

まずは、記事タイトルをどのように決めるのか?の考え方についてお話します。

メインキーワードは『酵素ドリンク ダイエット』ですね。 メインキーワード+先ほど調べた3語目の共起語の中から1~2個選んで使い 記事タイトルを決めていきます。

『酵素ドリンク ダイエット』というキーワードの共起語は

kg 効果 断食

ファスティング 方法 食事 期間 ベルタ 炭酸 成功 女性 商品 リバウンド 体重 Cm

この中から、1~2個共起語を選んで記事タイトルに入れ込んで記事タイトル を決めます。

記事タイトルの例は次のようになります。 (あくまでも例です。薬機法や景表法など考慮はしていません。)

- ・酵素ドリンクでダイエット!成功したのはベルタ酵素だった!
- ・酵素ドリンクダイエットでウエスト-5cm 私の大成功体験談
- ・酵素ドリンクダイエット※断食は楽勝!腹持ちの良い酵素ドリンクとは?
- ・酵素ドリンクダイエット~リバウンドなしの方法とは?
- ・酵素ドリンクでダイエットが成功!-5体重が減った酵素ドリンクって?

このようにメインキーワード+共起語で記事タイトルを 20 記事分決めます。 この時点ではメインキーワードと共起語を含んだ記事タイトルであれば、あま り記事タイトルにこだわらないほうがいいです。

なぜかというと、作業効率を上げるためです。 メインキーワード+共起語の3語キーワードで上位表示できるかわからないし、 後で他のキーワードで上位表示して記事タイトルを変更する可能性があるから です。

ここでは、あまり時間をかけず、記事タイトルはサクッと決めてしまいましょう。

次に共起語をふんだんに散りばめた記事の書き方のお話をします。 例として記事を書いてみます。(例なので簡単に書いてます。) 赤文字がツールで調べた共起語です。

記事タイトル例⇒ 酵素ドリンクダイエットでウエスト-5cm 私の大成功体験談

私は酵素ドリンクを使ったファスティングで 5kg も体重が減りました。なんと!

ウエストは 5cm もサイズダウンしたんですよ!大成功だと思います。

・・・・・・・

私の酵素ドリンクダイエットの方法を紹介します。

・・・・・・・・・・・・

酵素ドリンクを使ったダイエットって、・・・・2 日断食をしたり、など一定期 間、食事を酵素ドリンクに置き換える方法が成功し易いですよね。

私は朝晩の食事を酵素ドリンクに置換えしました。

・・・・・・・・

今のところリバンドはなし。

・・・・・・・・・・・・・・・・・

効果が高かった酵素ドリンクはベルタ酵素です。楽天ランキングでも上位だし、 芸能人もブログなどでおすすめしてますよね。デザインもかわいくて女性に人 気の商品なんですよ。

飲み方も簡単!炭酸で割ったりスムージーに入れたりとレシピも公式サイトで 紹介されています。⇒リンク

みたいな記事になると思いますが、ツールで調べた共起語の単語が文中にでて きてますよね?

共起語とはこのような赤文字部分の単語のことです。

この共起語を先程調べた 21 個の酵素ドリンクジャンルの購入意欲の強いキーワ ード

- ・酵素ドリンク ダイエット
- ・酵素ドリンク ランキング
- ・酵素ドリンク 効果
- ・酵素ドリンク 市販
	- $\bullet$  $\ddot{\phantom{0}}$
	- $\ddot{\phantom{0}}$

 $\bullet$ 

- ・野草専科
- ・ピュアネス酵素

それぞれで調べて一覧にします。

共起語ってこのようにツールで簡単に調べることができるんですが、ツールで はわからなかった共起語というのもあるんですね。 その調べ方もお教えしますね。

それは、2 でお話した『酵素ドリンクジャンルの購入意欲の強いキーワードを一 覧にする。』の調べ方で、『酵素ドリンク+ダイエット+〇〇』の 3 語目の〇〇の 部分を共起語としてピックアップするという方法です。

おさらいの意味も含めてお話していきます。

Google 検索で『酵素ドリンク ダイエット』と入力してみます。 すると、以下のような 3 語目の〇〇の関連ワードが分かりました。

 $\overline{Q}$ 酵素ドリンクダイエット 酵素ドリンクダイエット 酵素ドリンク 作り方 ダイエット 酵素ドリンク ダイエット ランキング 酵素ドリンク スムージー ダイエット 酵素ドリンクダイエットロコミ 酵素ドリンク ダイエット おすすめ 酵素ドリンクレシピ ダイエット 酵素ドリンクダイエット方法 辞事じけらん翌げあ結けて笛4位 生助しかいがステットを断っます

作り方 ランキング スムージー 口コミ おすすめ レシピ 方法

ですね。

この 3 語目の単語は『酵素ドリンク ダイエット』というキーワードと共に使わ れる共起語で、ツールでは調べることができなかった共起語です。

『酵素ドリンク ダイエット』のダイエットの後にスペースを入れてみます。

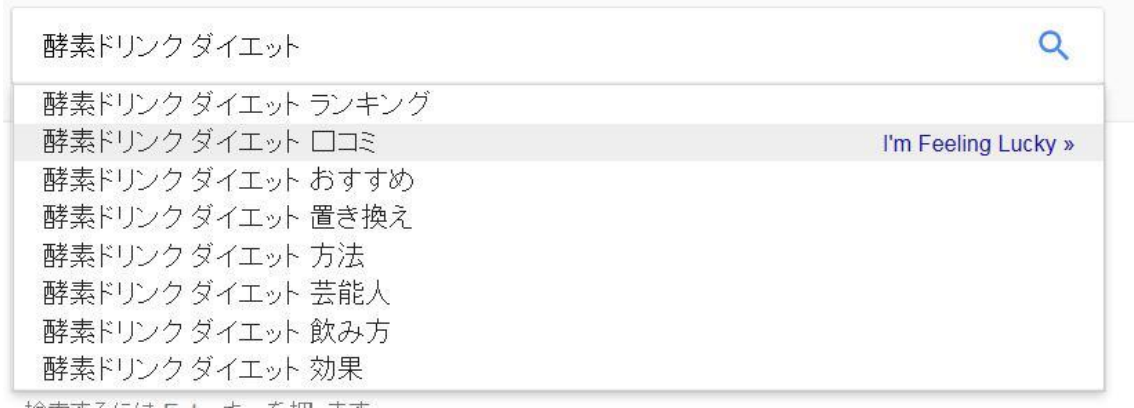

置き換え 芸能人 飲み方 効果

などツールには出て来なかった共起語(3語目)がわかりました。 この 3 語目も共起語リストに加えます。

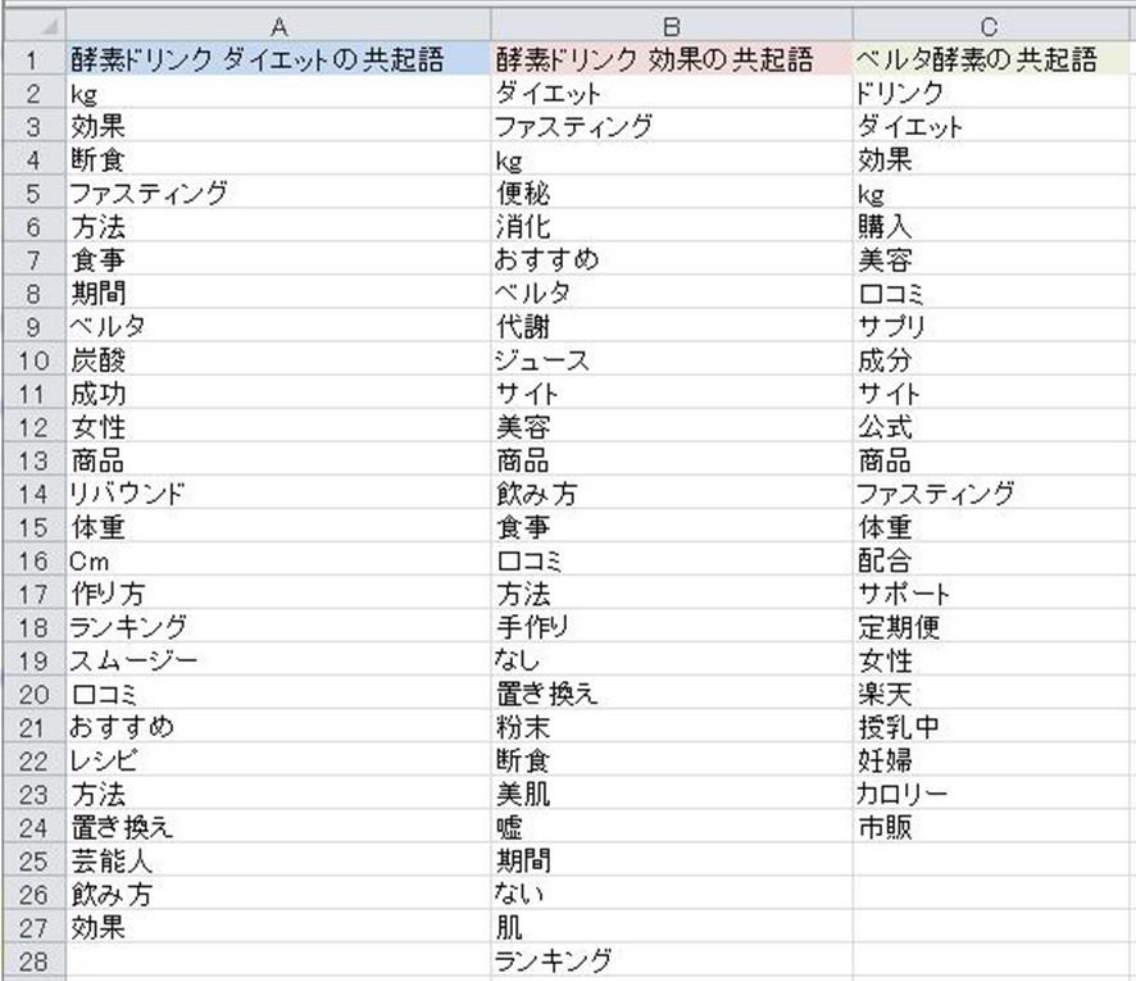

先程、例でお見せした『酵素ドリンク ダイエット』のキーワード記事には今調 べた 3 語目の共起語も使われているんですね。わかりやすく青文字にしてみま すね。

私は酵素ドリンクを使ったファスティングで 5kg も体重が減りました。なんと! ウエストは 5cm もサイズダウンしたんですよ!大成功だと思います。

・・・・・・・

私の酵素ドリンクダイエットの方法を紹介します。

・・・・・・・・・・・・

酵素ドリンクを使ったダイエットって、・・・・2 日断食をしたり、など一定期 間、食事を酵素ドリンクに置き換える方法が成功し易いですよね。 私は朝晩の食事を酵素ドリンクに置き換えしました。

・・・・・・・・

今のところリバンドのなし。

・・・・・・・・・・・・・・・・・

効果が高かった酵素ドリンクはベルタ酵素です。楽天ランキングでも上位だし、 芸能人もブログなどでおすすめしてますよね。デザインもかわいくて女性に人 気の商品なんですよ。

飲み方も簡単!炭酸で割ったりスムージーに入れたりとレシピも公式サイトで 紹介されています。⇒リンク

このように、ツールでは調べることができなかった『酵素ドリンク ダイエット』 の共起語が調べることができます。

このやり方で、Yahoo!のサジェストや虫眼鏡キーワードも調べ、 『酵素ドリンク ダイエット 〇〇』の 3 語目の〇〇の部分をピックアップして 文中に共起語を散りばめて記事を用意していきます。

こうすることによって『酵素ドリンク ダイエット 〇〇』の様な 3 語のキーワ ードでもアクセスが来るようになったりします。

このようにして、酵素ドリンクジャンルの購入意欲の強い以下のキーワード。

- ・酵素ドリンク ダイエット
- ・酵素ドリンク ランキング
- ・酵素ドリンク 効果
- ・酵素ドリンク 市販
	- $\bullet$
	- $\ddot{\phantom{0}}$
	- $\ddot{\phantom{0}}$  $\ddot{\phantom{0}}$
- ・野草専科
- ・ピュアネス酵素

でそれぞれ共起語を調べて、キーワードごとに Excel に一覧にします。

共起語が調べ終わったら、共起語を散りばめた 18 個のキーワード×20 記事を用 意します。(20 個の WordPress の分。)

記事数にすると 360 記事ということになりますが、数だけ見るとものすごい量 なので大変に思えるかもしれませんね。

ですが、僕の場合は、これらの記事をツールで生成しており、20 記事生成する のに 5 秒くらいでできてしまいます。

(共起語を調べるのに時間がかかるので、それを含めても 20 記事生成するのに 10 分くらいの所要時間です。)

### 4. WordPress のサイトを 20 個立ち上げる。

記事が出来上がったら WordPress を 20 個インストールします。

普通、WordPress を 1 度に 20 個もインストールするのって大変ですよね? なので、僕は数クリックで WordPress がインストールできるサーバーを自分で 開発しました。それが僕が運営しているシナガワサーバーです。

シナガワサーバーの WordPress 簡単インストール機能は、面倒くさいデータベ ースの設定はなし。1サイト1分でインストール可能です。 有名どころのサーバーだと、データベースの設定をして、そのデータベースとド メインを紐付けしてと、面倒くさい作業が必要ですから、僕の運営しているシナ ガワサーバーは非常に作業効率が良くて気に入って頂けると思います。

インストールした 20 個の WordPress のサイトタイトルは『酵素ドリンク+〇〇』 と仮に付けておきます。

例えば『酵素ドリンク+〇〇なび』『酵素ドリンク+〇〇情報館』『酵素ドリンク +〇〇がいいね』などとしておきます。サイトタイトルは後でメインサイトに作 り変える時に直します。

### 5. 3 で用意した記事を 20 個の WordPress に一気に投稿します。

18 個のキーワードで 20 サイト分の記事を用意して、立ち上げた 20 個の WordPress に一気に投稿していきます。数日に分けて投稿したりしなくて大丈夫 です。一気に投稿してしまいましょう。

僕が運営しているシナガワサーバーは、WordPress のダッシュボードにログイン しなくても、記事を一括で投稿できる機能があります。20 記事を投稿するのに 数クリック、1 分で完了。

相当な作業時間の短縮が可能です。

普通なら、20 個の WordPress の管理画面それぞれにログインして記事を貼り付 けて投稿しますので、1 つの WordPress に記事を投稿するのに 1 分程かかるでし ょうか?20 個の WordPress なら、20 分かかる計算です。

シナガワサーバーの記事一括投稿機能は、20 分の作業を 1 分に短縮できます。

どうですか?すごくないですか? これが、僕の運営してい[るシナガワサーバーな](http://www.shinagawa-servers.com/)んです!

# 6. 1 週間~1 ヶ月ほど放置し、たまに順位をチェックします。

20 個の WordPress に一覧にしたキーワードの記事を一気に投稿したら、1 週間 ~1 ヶ月ほど放置します。 たまに記事を投稿したキーワードの順位チェックをします。

すると、簡単に作った仕込みサイトなのに検索結果 4 ページ目までに上がるキ ーワード、サイトが出てきます。

# 7. 検索結果 4 ページ目までに上がったキーワード、サイトをメインサイトと して作り込みします。

検索結果 4 ページ目、順位でいうと 40 位まで。 記事をアップして 40 位以内に順位がついたら、僕は穴場キーワード、当たりサ イト(中古ドメイン)という判断をしています。

そんなキーワード、中古ドメインが見つかったら、その上位表示したサイト のみをメインサイトとして作り込みをするわけです。

中には上がらなかったサイトも出てきますが、そのサイトも無駄にはせず、サテ ライトサイトに回します。

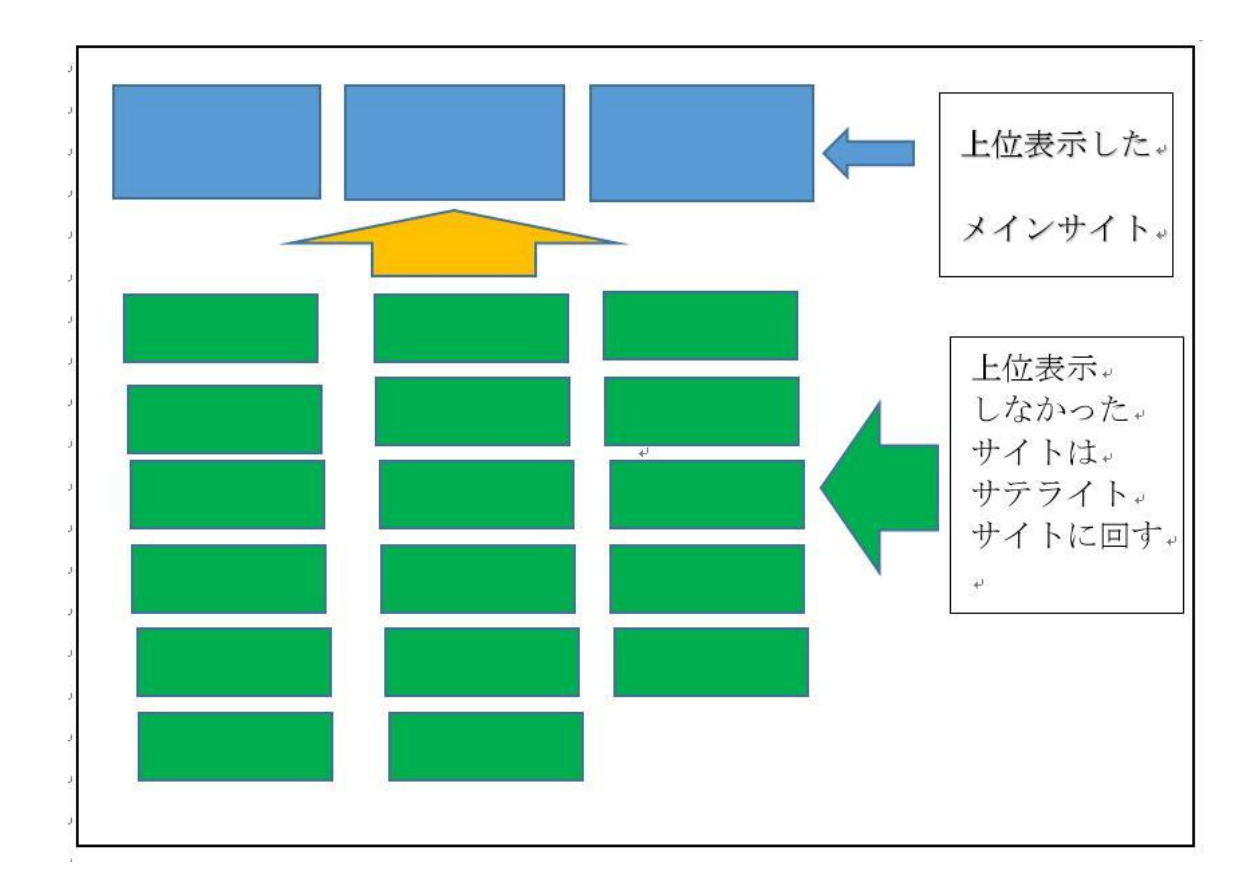

穴場キーワードや当たり中古ドメインを見つけながら、同時にサテライトサイ トも構築するという、非常に効率の良い方法です。

ただ、闇雲にメインサイトを量産するのではなく、上位に上がった稼げるサイト に成長する可能性の高いサイトを作り込むので、無駄な作業をする必要があり ません。

こうして、20 のサイトに記事を一気に投稿して、1 週間から 1 ヶ月くらい放置 します。すると、各キーワードで順位が付いてきます。

はじめにのパートで8万円の報酬画像をおみせしましたが、あのサイトは 20 キ ーワードほど投稿した中の一つのキーワードで検索結果1ページ目に 20 サイト 中 5 サイトが入りました。

今でも、1 位、2 位、3 位、6 位、7 位をキープしています。 1記事で月8万稼げるキーワードなので、そこそこのキーワードと思います。 上がった後、そのキーワードに上位表示していたライバルサイトを目視でリサ ーチしたんですが、ライバルは強めでした。

ライバルが強めなので、普通に目視でリサーチしていたら参入するか?どう か?迷うキーワードです。

でも、20 サイトのうち、5 サイトも検索結果 1 ページ目にランクインするんで すから、購買意欲が強いのに穴場キーワードだったんですね。

それに、中古ドメインも当たりだったんだと思います。 中古ドメインを選ぶときも、自分なりに良いと思った中古ドメインを選ぶので すが、当たりもありますがハズレもあります。

やはり、論より証拠。サイトを作って記事投稿して、上位表示したキーワードが 穴場キーワード。 上がった中古ドメインが当たり中古ドメインと判断するのが一番です。

20 サイトに 20 記事ずつ投稿するんですから、普通にやっていたら相当大変で す。

なので、ツールで生成した記事を使い、サイト構築作業もツールを駆使するんで す。

え~~。ツールで生成した記事で順位が付くの??って声が聞こえてきそうで すが…。

やってみるとわかりますが、ツールで作った記事でも普通に順位が付きます。 それどころか、僕はあるキーワードでツールが作った記事が1位を取り、1ヶ月 で 82,234 円稼ぎました。

もちろん、ツールの作った記事では1位は取れても、商品を成約することはでき ませんので、順位の付いた後にツールの記事は削除してコンテンツを作り直し ています。

そんなやり方じゃ、ペナルティー食らうんじゃない?と心配する人もいるでし ょう。 怖いのは、芋づる式で自分のサイトが全部ペナルティーを受け、報酬が一晩でゼ ロ円になってしまった場合です。

でも、やってみるとわかりますが、全然大丈夫です。

僕は 2008 年からサイトアフィリエイトをやってますが、一度も芋づる式でペナ ルティーを受けた事がありません。

それは僕自身が、ペナルティを受けないためのコツを知って実践してきたから だと思います。

そのうちの1つが、先ほどもご紹介した IP 分散サーバーを使うという方法です。

IP 分散サーバーを使うことで サーバーごとの芋づる式のペナルティーを受け るリスクを限りなく少なくすることができます。

# <span id="page-48-0"></span>第6章 メインサイト構築編

第4章では、WordPress にツールの記事をアップして上位表示しやすいキーワ ードを見つけるというお話をしました。

この章では順位がついたサイトはどんな風にメインサイトに作り変えるのか? という部分のお話をしていきます。

中古ドメインで立ち上げた複数の WordPress にツールの記事を入れて放置して おくと、自然と順位が付いて来ます。

その中で、20 位台。かなり稼げそうなキーワードの場合は 40 位以内に順位を つけたら、ツールの記事は削除してメインサイトに作り変えます。

僕の場合は、ドメインの TOP はジャンルのランキングページに作り変える場合 が多いです。

下層ページですが、購買意欲の強いキーワードと、そのジャンルの商品個別ペー ジ、購買意欲の弱い情報収集キーワードも記事に入れていきます。 大体、20 ページから 30 ページくらいのサイトに仕上がります。

力をいれるサイトには、購入意欲の弱い情報収集キーワードの記事をたくさん 入れたり、更に体験談ページなども作りますので、50 ページから 100 ページに なることも多いです。

この場合は、購入意欲の弱い情報収集キーワードの記事をたくさん入れたり、更 に体験談ページなども作ります。

体験談ページとは、先程から例に出ている酵素ドリンクなら、酵素ドリンクを飲 んだことのある方の体験談のことです。

僕は、メインサイト 1 サイトに 50~100 ページ 入れるというと『そんなに?』 と驚かれることが多いです。

なぜ、こんなに作り込むのかというと、上がるかどうかわからないサイトに対し て、力を入れているわけではなく、購買意欲の強いキーワードで上位表示が狙え る順位まで上がってきているサイトのみを作り込んでいるからです。

購入意欲の弱い情報収集キーワードの記事も入れて、色々なキーワードでサイ トにアクセスを呼び込み、サイト内の滞在時間を伸ばしサイト自体を強くする のです。

酵素ドリンクのサイトをメインサイトにする場合は、このようなサイト構成に なります。

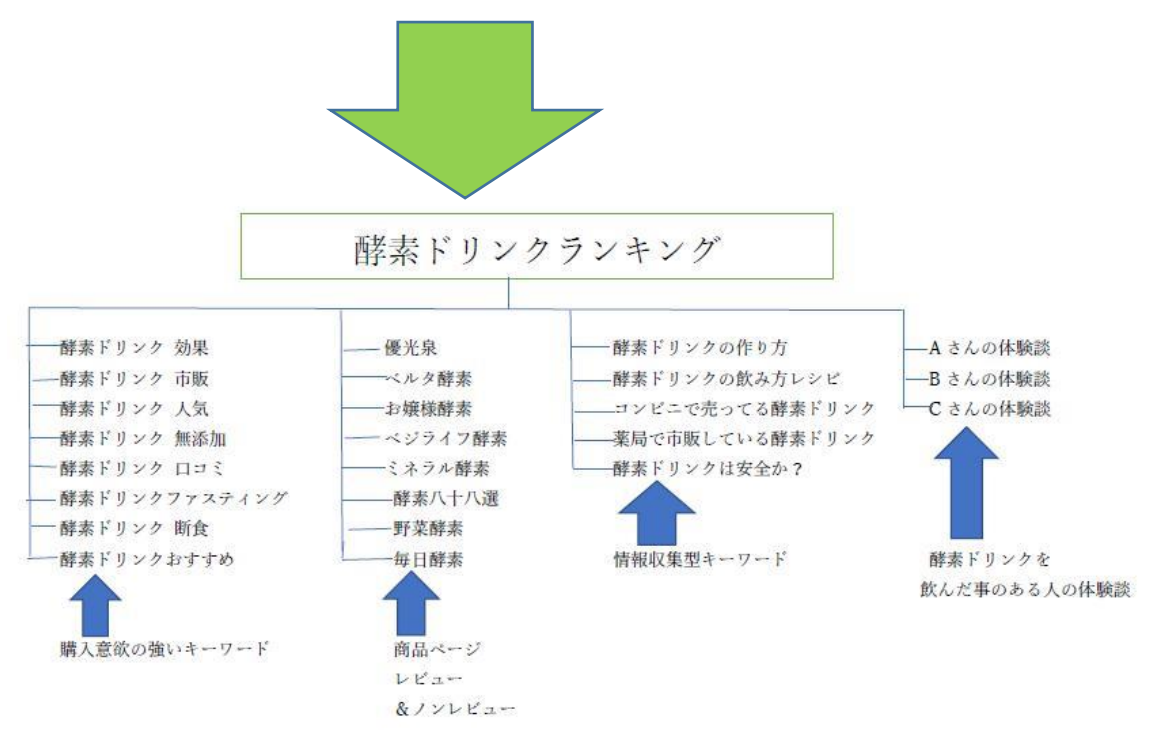

次にライティングのお話をしていきます。 まずは、キーワードに沿ったサイトタイトル(記事タイトル)や説明文を決めま す。

そして、とても重要なのですが、ライティングでは記事タイトルと記事説明文に 沿った記事を書いていきましょう。

記事タイトルと記事説明文は検索ユーザーさまの問に対する回答の見出しです。 コンテンツは見出しに対して回答なのです。

回答がぶれていたり、見当違いのライティングをしてしまうと、ユーザー様は自 分が求めていた答えがないと判断して、他のライバルサイトに行ってしまいま す。

記事タイトルと説明文に沿ったライティングとともに、関連キーワードを意識 して盛り込んだライティングをするようにすると、色々なキーワードでアクセ スが呼び込めるようになります。

このように、関連ワードを調べてコンテンツに盛り込んで、そのキーワードに関 しては、ライバルサイトに負けないくらい詳しいコンテンツを入れたサイトを 作ります。

いくら仕込みサイトにツールで生成した記事を入れるとかしていても、 キーワードに順位がついてからメインサイトを作る時は、超真面目に作り込み ます。(ここでようやく時間をかけます。)

よく質問に上がる、下層ページにアフィリリンクは貼るのか? についてですが、僕は全ページにアフィリエイトリンクを貼らないようにして います。

そのジャンルの商品個別ページからは、その商品のアフィリエイトリンクを貼 りますが、情報収集型のキーワードのページには TOP のランキングページに内 部リンクを貼ります。

このようにしてメインサイトとして作り込んでいきます。 闇雲にキーワードとドメインを決めてサイトを作るより、稼げる確率が上がり ますよ。

# <span id="page-51-0"></span>第7章 SEO 対策編

SEO 対策といっても色々あるんですが、ここでは、中古ドメインを使った SEO 対 策についてお話していきます。

まず、ドメインのお話から。

メインサイトは日本語ドメイン、サテライトサイトには中古ドメインを使うア フィエイターさんが多いですが、僕は中古ドメインを、

・メインサイト ・サテライトサイト Ļ

両方に使っています。

メインサイトにも中古ドメインを使う理由ですが、当たりの中古ドメインと上 位表示しやすいキーワードがマッチすると、自作自演の SEO 対策をしないでも サイトをアップしてすぐに 1 ページ目に上がったりするからです。

1 ページ目に上がらないまでも、2 ページ目、3 ページ目に上がるサイトもメイ ンサイトを日本語ドメインで運営するより多いと感じています。

2ページ目、3ページ目に上がれば、メインサイト候補です。 ツールの記事を削除して、コンテンツを入れたら、サテライトサイトから自作自 演の被リンクをつけて上位表示を狙います。

このサテライトサイトにも中古ドメインを使います。 中古ドメインには元々被リンクが付いた状態なので、自作自演の SEO をかけた 場合、そのリンクパワーから高い SEO 効果が期待できます。

下の図をご覧ください。

メインサイトの下にあるのが、自作自演のサテライトサイトと、メインサイトに 使用している中古ドメインに、元々付いていた被リンクサイトです。

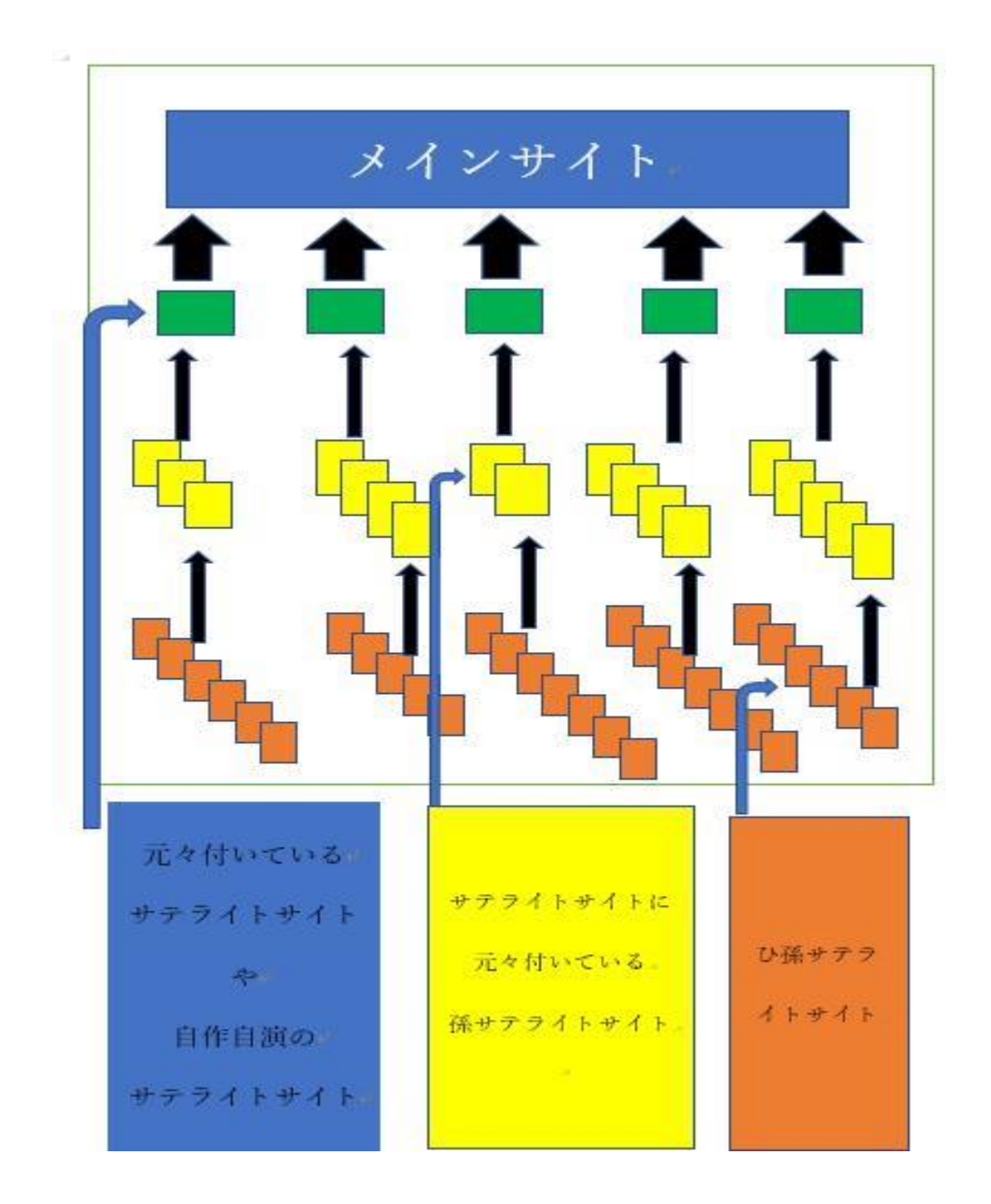

図のように、メインサイトとサテライトサイトに中古ドメインを使うだけで、2 層目、3層目、4層目にもメインサイトに向けて被リンクがついた状態のリンク 構造が簡単に作れてしまいます。

このようなリンク構造は、メインサイトにリンクパワーを送り、幾重にも被リン クが付いた状態なので、検索エンジンがメインサイトにクロールする回数も多 くなります。

このサテライトサイト群の構築作業を自分でやろうとしたら、かなりの手間が 必要になります。

中古ドメインを使うと、サテライトサイトの構築の手間が省けるのですから、も のすごく楽ですよね。これが中古ドメインの大きなメリットといえます。

# ●なぜ、被リンクが必要なのか?

なぜ、被リンクが必要なのか?

それは、Google のアルゴリズムが被リンクを評価して検索順位を決めているか らです。

Google は公の場で被リンクがないと上位表示が難しいと明言しています。

当然のことなんですが、Google が明言してる被リンクとは自作自演の被リンク ではなく、自然に付いたナチュラルリンクのことです。 Google はナチュラルリンクを評価しますと言っているわけです。

しかし、やってみると分かるんですが、ナチュラルリンクが1本も付いてなくて も、自作自演の被リンクをつければ上位表示するんですね。

ナチュラルリンクは他人が貼ってくれるものです。なのでいつ貼ってくれるか わかりません。

だったらナチュラルが付くのを待ってないで、サクッと自作自演の被リンクを 付けて上位表示させ、稼いじゃった方が早いと思いませんか?

あなたが狙っているキーワードで上位表示しているサイトの被リンクを調べて みて下さい。

100%と言っていいほど被リンクがついているはずです。そしてその被リンクは きっと自作自演でしょう。

Google は被リンクがないと上位表示が難しいと発言しています。 その発言内容をこの無料レポートの最後に『---おまけ---』 として記載しておきます。とても参考になる内容なので、必ず目を通してみてく ださいね。

# ●サイトアフィリエイトは被リンク構造を作った人の勝ち!

メインサイトを作ったら、検索結果の 1 位を狙いたいですよね。 1 位と 2 位では、2 倍以上アクセスの差があると言われているからです。

せめて 3 位以内には入りたいところです。 (4 位以下はガクッとアクセスが減ります。)

それには、被リンクがないと上がらないと Google が言っているわけですから、 ナチュラルリンクが自然につくのを待ってないで、中古ドメインを使い自作自 演の被リンクを送り上位表示を狙ったほうが早いです。

そもそも、自分の利益のために作ったアフィリエイトサイトに、ナチュラルリン クを貼ってくれる人なんかいないでしょう。

だったら、自作自演の被リンク付けてサクッと上位表示させたほうが効率良い です。

当たり前の話なのですが、上位表示が早いということは、稼ぐまでの期間も断然 早くなります。

そして、メインサイトを作るサイクルも早くなりますので、稼げる金額も大きく なります。

月百万、二百万と大きく稼げるのが SEO アフィリエイトの醍醐味といえるでし ょう。

# <span id="page-54-0"></span>第8章 このノウハウを実践することによるメリット

これまで僕がサイトを作ってから1ヶ月で月8万円を稼いだ具体的な方法を紹 介してきました。

ここからは、このノウハウのメリットのお話をしていきます。 たくさんのメリットがありますよ!きっとすぐに作業したくなるでしょう。 メリットは以下の通りです。

1) ライバルサイトをリサーチしないでも、購入意欲の強いキーワードが 「いとも簡単に」わかり、しかも上位表示を狙える順位に自分の サイトを何個も上げておくことが可能!

2)万が一、サイトが飛んでしまったときにも早急に取り戻すことが可能!

3)ASP との特単交渉が有利!

I

I

I

I

4) メインサイトとサテライトサイトを同時に構築できる!

5)購入意欲の強い色々なキーワードで上位表示が狙える。

それでは順番にお話していきますね。

# 1)ライバルサイトをリサーチしないでも、購入意欲の強いキーワードが「いと も簡単に」わかり、しかも上位表示を狙える順位に自分のサイトを何個も上げ ておくことが可能!

このノウハウは購入意欲の強いキーワードの記事を 20 個の WordPress にじゃん じゃん投稿してくとお話しました。

20 個のサイトに同じキーワードの記事をそれぞれ投稿するというのがミソで、 上位表示しやすい穴場キーワードが見つかると、上位表示の狙える順位に自分 のサイトが複数上がります。

はじめにのパートでお見せした報酬画像のサイトは 20 記事ほど入れた中の 1 記 事が、あるキーワードで 1 位をとりました。そして、他のサイトも 2 位、3 位、 5位、7位と自分のサイトが上位をうめつくし、そのキーワードの売上を独占 することができました。

20 サイト立ち上げてあるキーワードで 1 ページ目に 5 サイトが上り、その1位 のサイトが月 82,234 円を稼ぐって効率良いと思いませんか?

このような上位表示しやすい穴場キーワードって、リサーチしても中々見つか りません。また、リサーチには時間がかかります。

このノウハウはリサーチしないで記事を投稿して、上がったキーワードが穴場 キーワードという判断をするので、ライバルサイトをリサーチする時間が必要 ありません。

# 2)ASP との特単交渉も有利!

一つのキーワードで1ページ目に自分のサイトを5サイトも上位表示させると、 ASP と特単交渉も非常に有利に展開できます。

ASP の担当者さんに、〇〇のキーワードで、1 位、2 位、3 位、5 位、7 位が僕 のサイトです。

と特単交渉をするとすぐに対応してくれます。

あの、担当者がつきにくくアフィエイターに冷たいと有名な ASP でも可能です。

はじめにで報酬画像をお見せしたサイトの3位の商品は、1400 円⇒3000 円⇒ 4500 円。

2位の商品は 2500円⇒4000円の特単交渉に成功。

1サイトで月 8 万程のサイトに成長させること ができました。

さらに、この無料レポートを書いている時点で、非公開案件掲載の話も来まして 通常 1400 円⇒8000 円の特単を提示されました。(上で紹介した商品とは別の 商品です。)

誰もが知ってる超有名案件で掲載したらかなりのコンバージョンが期待できる 案件です。早速外注さんに記事を依頼しました。

同じキーワードで 1 ページ目、2 ページ目に自分のサイトが複数ランクインし ている状態ってすごく大事で、

今回の場合、1 位、2 位、3 位、5 位、7 位に入ってるので、ASP との特単交渉 もかなり有利になりました。

# 3)万が一、サイトが飛んでしまったときにも早急に取り戻すことが可能!

あなたは上位表示して稼いでいたサイトが圏外に飛んでしまった経験はありま せんか?

サイトアフィリエイトをやっていたら上位表示して稼いでいたサイトが圏外に 飛んでしまうことは想定しておかなければいけません。

早急に取り戻す方法として有効なのが、自分のサイトを 1 ページ目、2 ページ目 に何個もあげておく方法です。

稼いでいたサイトが圏外に飛んでしまった場合、万が一、1 位のサイトが飛んで しまっても、1 位候補サイトが次々控えているので、すぐにコンテンツを更に充 実させ、SEO を強化し 1 位を狙いにいきます。

これが、また、サイトを作り直し上位表示を狙うとなると時間がかかりますから ね。

# 4)同時にサテライトサイトも構築できる!

20 サイト同時に作って上がったサイトをメインサイト。 他はサテライトサイトにするのでメインサイトと同時にサテライトサイトの構 築もできてしまいます。

記事を入れてサイトを温めた状態なのでメインサイトが出来上がったら、すぐ に被リンクを送ることができます。作業が圧倒的に早いですよね。

# 5)購入意欲の強い色々なキーワードで上位表示が狙える。

はじめにの章でお見せした 8 万円の報酬画像ですが、8 万円というのは 1 サイ トの一つのキーワード(1 ページ)のみで発生した報酬額です。

このノウハウは 20 のサイトに色々なキーワードで記事を投稿しますので、複数 のキーワード(ページ)で上位表示する可能性があります。

実際に 20 サイトの中で、他のキーワードでも 1 ページ目に上がったサイトやロ ングテールを集めてるメインサイトが出来上がり、ちらほら成果が上がってい ます。

ロングテールでアクセスがちらほら来はじめたサイトからは…。

460 17 2 6.400円

2 本の成約で 6400 円の報酬

あるキーワードで 7 位に入ったサイトからは…。

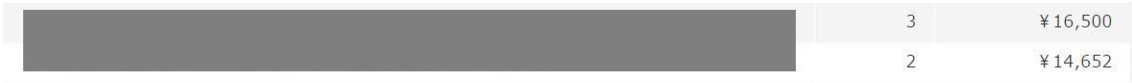

31125 円の報酬

特に、この 31125 円の報酬を獲得したサイトですが、7 位で月 5 件の成約です。 かなり、購入意欲の強いキーワードですよね?

このノウハウなら、ライバルサイトのリサーチをしないで、このような穴場キー ワードを見つけることができます。

このジャンルは以前より取り組んでいて、すでに特単を頂いています。 1 件成約で 5 千円台と 7 千円台の報酬単価、7 位で 5 件の成約で約 3 万円の報 酬です。1 位になったら、いくらの報酬を獲得できるのかな~?と考えたらワク

ワクしてきます。

これまで、3 サイトの報酬画像をお見せしてきました。 20 個サイトを作った中で 3 個のメインサイトが出来上がり、その後に続く有力 サイト群も構築できました。外部 SEO は一切やってない状態でです。

これから、SEO をやったり、コンテンツを充実していく予定で、どんなサイト に育っていくのか?とっても楽しみです。

余談ですが、この無料レポートを書いている時点で、更に 20サイトを立ち上げ、 この 31125 円の報酬が上がっているキーワードの記事を投稿したところ、4 つ のサイトが 2 ページ目、3 ページ目に上がってきました。 もちろん、このノウハウ通りツールで生成した記事を投稿しました。

この7位のサイトのサテライトサイトと、万が一このサイトが飛んだときの予 備のサイトの完成です。 もちろん、予備としてだけではなく、僕のサイトでこのキーワードの 1 ページ

目を埋め尽くす計画でいます。

いかがですか?このノウハウのメリットをお話してきましたが、結構たくさん のメリットがあると思いませんか?

仕込みサイトを 20サイトも同時に作るという部分だけ聞くとすごく大変そうに 感じるのですが、実際には、中古ドメインを使ったりツールを駆使しますので、 ものすごく簡単でしかも短時間で効率よく作業ができてしまいます。

どのような手順か簡単にお話しますね。

- 1) 仕込みサイトを作ります。
	- ・20 サイトの WordPress は 1 サイト 1 分でインストール完了
	- ・記事作成はツールを使い、たったの10分で20記事が完成
	- ・記事投稿は IP 分散サーバー(1サーバー月190円)の記事一括投稿機 能を使い、1 分で 20 記事分の投稿が完了

2)仕込みサイトを作り1週間~1ヶ月位放置しておくと、穴場キーワードには 順位を付き始めますのでたまに順位をチェックします。

3)20 位、30 位台に順位がついたサイトをメインサイトとして作り変える。

メインサイトに作り変える作業はあなたがやればいいと思いますし、僕のよう

に外注さんを育てて発注しても良いでしょう。

このやり方は、上位表示が狙える順位に上がったサイトだけをメインサイトと して作り込み、上位表示を狙うので効率がいいです。

しかも、上がらなかったサイトはサテライトサイトに回すので、ホント無駄がな いですよ。

僕はこの仕込みサイトをバラ撒く作業を山梨県在住の 77 歳の外注さんにお願 いをし、メインサイトに作り変える作業を 4 人の子どものいる主婦の外注さん にお願いをしています。

# <span id="page-59-0"></span>さいごに

ココまで、僕の手法をまとめた無料レポートを読んで下さってありがとうござ います。

この無料レポートで僕があなたに伝えたかったのは、稼げるサイトを作るため の、作業の効率化の具体的な手法です。

稼げるサイトを作るための非常に重要な項目である、

# ・売れやすい商品選定

- ・購入意欲の強いキーワード選定
- ・上位表示しやすいキーワード選定
- ・強い中古ドメイン選定

通常これらの選定をするために、サイトを作る前にリサーチをしますが、このリ サーチは非常に時間がかかる作業です。

専業でありながら、作業時間があまり取れない僕が、なんとかリサーチの作業に 時間をかけずに上位表示しそうなサイトを作ることができないか? 試行錯誤のうえ行き着いた方法がこの手法です。

上がりそうなサイトだけを作り込むという究極の方法。上がる保証のないサイ トを闇雲に量産しないで済む。そんなメリットがあります。

# 更に、

- ・作業を効率化するために、ツールを使いこなす
- ・芋づる式のペナルティーやサーバーが落ちるリスクを分散させる

こんな手法も紹介しました。

上で紹介した、『稼げるサイトを作るための非常に重要な項目』 を知るにはやはり検証が大切だと感じています。

僕は、サイトアフィリエイトが大好きなので日々、いろんなことをテーマに検証 を兼ねて外注さんにサイト作成をお願いしています。

僕のメルマガでは、サイト作成で検証したことなどを中心に、WordPress やツー ルのこと。SEO や中古ドメインについて。Google に評価されるコンテンツについ て。などなどを紹介していきます。

サイトアフィリエイトで稼ぐ方法について興味がありましたら、僕のメルマガ をぜひ読んでみてくださいね。

メルマガのご登録はコチラから

↓ ↓ ↓

[メルマガを読んでみる!](http://form.shinasaba.biz/fm/mailUserExt/showRegisterForm?gpid=rVyXxBYgRk6pN3cYylHxdev)

ブログでもサイトアフィリエイトで稼ぐ情報を発信しています。 ↓ ↓ ↓

[サイトアフィリエイトで稼ぐブログ](https://domain-sommelier.net/)

お問い合わせはコチラのメールアドレスまでお気軽にどうぞ! ↓ ↓ ↓ <yashu036@yahoo.co.jp>

居酒屋こと三上泰良

--- おまけ---

# ■Google も明言している!被リンクがないと上位表示は難しい!

実は、Google が公の場で被リンクがないとサイトを上位表示させるのはかなり 難しいと発言しているのをご存知ですか? 発言内容を紹介しますね。

--Google の発言内容はここから--

被リンクなしで検索結果 1 位を取ることは可能か? という質問に Google のジョン・ミューラー氏は、 理論上 は可能だが実際には困難 (Google Webmaster Central office-hours) と発言しています。

http://web-tan.forum.impressrd.jp/e/2015/11/27/21590/page/1

バックリンクはゼロだけれど、すばらしいユーザー体験を提供しているサイト が検索 1 位を取ることは可能ですか?

英語版のオフィスアワーで、このように質問があった。グーグルのジョン・ミュ ーラー氏は次のように回答している。

ああ、理論的には可能だ。クロールとインデックス、ランキングに関して 200 以 上の要因を私たちは使っている。

したがって、バックリンクがほとんどないサイトでも選択し検索結果に表示す ることが可能性としてはありうる。

だが、間違いなく、グーグルにとってそれは困難 なことだ。

なぜなら、そのサイトを Web のなかでどう扱うべきかをちゃんと把握するのが 難しいからだ。

グーグルは、ほかのサイトに関しては、より多くの情報を得てよく知っている。 そうしたサイトとの兼ね合いのなかで、

評価できる指標が少ないサイトをどのように順位付けするかというのは、なか なか厄介な問題だ。

理論的には可能だが、実際にはおそらくかなり難しいだろう。特に競争が激しい 環境で、

みんなに勧められるようなすばらしいコンテンツを多くの人がすでに提供して いるのならば、なおさらだ。可能だが簡単ではないだろう。

--Google の発言内容ここまで--

いかがですか?被リンクの重要性がおわかり頂けたかと思います。

あなたも、自作自演の SEO 対策をしてじゃんじゃん稼ぎましょう!